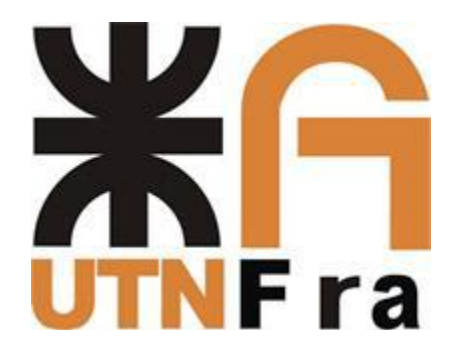

# **UTN - FRA 2018 PROYECTO FINAL HORNALLA A INDUCCIÓN ELECTROMAGNÉTICA**

# **GreenCook**

MARIELA SCHUSTER EDUARDO CESAR PEREYRA e-mail: marielaschuster@hotmail.com e-mail: Eduardo.pereyra@transba.com.ar

**Resumen:** *El presente proyecto consiste en el diseño y construcción de una hornalla a inducción, funcional y sencilla, siendo el principal objetivo llevar un método de calentamiento a poblaciones, donde no está garantizada la distribución de gas, o resulta sumamente costoso el consumirlo.* 

*Actualmente, las cocinas a inducción son muy utilizadas en países como Colombia, Venezuela o Ecuador. En estos países en que las tarifas de electricidad y gas natural son elevadas, al ser las cocinas convencionales, (de gas y de resistencia eléctrica) de bajo rendimiento, las cocinas de inducción son la opción más económica.*

*Estas cocinas han sido desarrolladas con el propósito de generar calor que pueda ser transmitido al elemento a calentar de una manera eficiente, limpia y económica.*

# **ÍNDICE**

## CAPÍTULO **1. INTRODUCCIÓN**

- 1.1 Título del proyecto
- 1.2 Objetivos

.

- 1.3 Descripción Genera
- 1.4 Especificaciones
- 1.5 Etapas del sistema
- 1.6 Lógica de control

## CAPÍTULO **2. MEMORIA DE CÁLCULO**

2.1 Ecuaciones 1 a 6 2.2 Cálculos driver y etapa de disparo 2.3 Microcontrolador 2.4 Fuentes de alimentación 2.5 Sensores 2.6 Display LCD 2.7 Motor para disipación forzada

## CAPITULO **3. MATERIALES Y PLANOS**

3.1 Análisis de costos 3.2 Fotografías 3.3 cuadro técnico 3.4 Pcb

### CAPITULO **4. TOPOLOGIA Y CONTROL**

4.1 Elección del inversor 4.2 Bobina de trabajo 4.3 Micro controlador 4.4 Etapa de visualización 4.5 Detección de olla 4.6 Fuente de alimentación 4.7 Circuito de disparo 4.8 Protección y sensado 4.9 Sensor de temperatura 4.10 Programación 4.10.1 Diagrama de flujo

### CAPITULO **5. PRUEBAS Y RESULTADOS**

5.1 Prueba de eficiencia de la cocina de inducción.

5.2 Análisis comparativo entre en diseño de inducción y una pava eléctrica. 5.3 Anexo de mediciones

#### CAPITULO **6. CONCLUSIONES**

### **7. ANEXO GENERAL**

- A.1 Método de fabricación
- A.2 Confiabilidad y estudio de garantías
- A.3 Comercialización

### **8. ANEXO HOJAS DE DATOS**

- B.1 Datasheet driver 2110
- B.2 Datasheet optoacoplador
- B.3 Datasheet micro controlador
- B.4 Datasheet transistor de potencia

### **9. BIBLIOGRAFIA**

# **CAPÍTULO 1 INTRODUCCIÓN**

#### 1.1 **TITULO DEL PROYECTO**

.

El desarrollo del proyecto final *GreenCook*, cocina a inducción, se plantea por la necesidad de introducir en nuestro país otro tipo de cocina para el hogar, que optimice el uso de la energía, aparte de los sistemas tradicionales utilizados en Argentina, como son las cocinas a gas natural o los anafes eléctricos.

El presente proyecto refiere al diseño y construcción de una hornalla eléctrica de inducción electromagnética.

#### 1.2 **OBJETIVOS**

Nuestro objetivo es plantear y exponer el diseño y construcción de una cocina que genere calentamiento por inducción, a frecuencia fija y controlando su ciclo de actividad, utilizando la topología de inversor medio puente con carga resonante.

#### 1.3 **DESCRIPCION GENERAL**

Su funcionamiento está basado en las acciones producidas por los campos electromagnéticos sobre materiales ferrosos, ya que estos llegan a absorber parte de la energía de dichos campos y la transforman en calor.

Los materiales susceptibles para ser calentados por inducción, deben presentar alguna de las siguientes propiedades:

- Buena conductividad eléctrica, que posibilita la circulación interna de las llamadas corrientes inducidas o de *Foucault*
- Ferromagnetismo, gracias al cual se produce el fenómeno de la denominada histéresis magnética.

Estos fenómenos posibilitan la transformación de la energía del campo electromagnético en calor generado sobre el material ferroso.

Su funcionamiento está basado en un inversor medio puente de carga resonante, que está encargado de generar ondas electromagnéticas de alta frecuencia, que inducen corrientes parásitas las cuales producen el calentamiento.

La frecuencia adoptada de trabajo es:

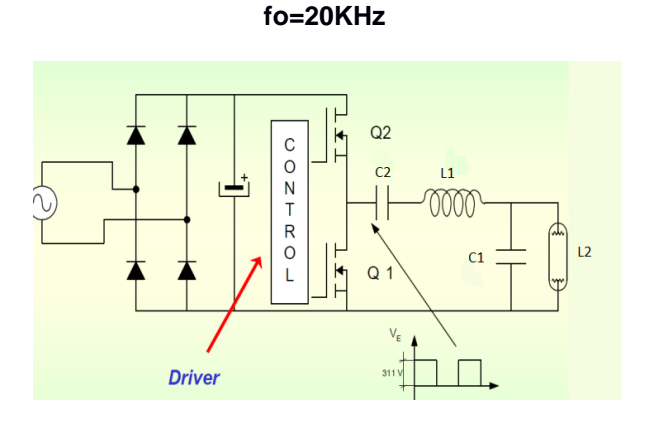

#### **Esta topología tiene:**

 La bobina de trabajo, L2, se encarga de generar el campo magnético a altas frecuencias. Es una bobina comercial medida en laboratorio con un medidor de inductancias. (Topología y control 4.2). Su valor es:

#### **L2=109uH**

- Un capacitor, C1, constituido con una batería de 8 capacitores en paralelo, formando un circuito tanque con la bobina de trabajo (L2) y un filtro LC con la bobina de adaptación (L1). Su valor es tal que sintoniza al tanque en la frecuencia de trabajo y al filtro LC en una frecuencia más baja para que a la bobina de trabajo solo llegue la componente fundamental sin armónicos de alta frecuencia que caracterizan a la señal cuadrada proveniente de los IGBT. Ecuación 1.
- Una bobina de adaptación de carga L1, que en conjunto con la capacidad del tanque hace de filtro pasa bajos LC que permite disminuir las corrientes armónicas generadas por las conmutaciones del inversor, el cual tiene una frecuencia de corte: Ecuación 2.

#### $fc = 10KHz$ .

 Un capacitor de acople, C2, que está formado por una batería de 4 capacitores, para evitar el paso de la corriente

continua a la bobina y soportar la disipación de calor. Ecuación 3.

 Dos conmutadores electrónicos en topología Semi Puente (IGBT). (Topología y control 4.1).

Usamos transistores Q1 y Q2, IGBT's y como Control/Driver un IRF2110. (Ver DATASHEET TRANSISTOR IRG4PC40UD e IRF2110)

Los transistores son expuestos a los picos del voltaje de resonancia, los cuales pueden ser mucho más grandes que los de la fuente de voltaje. Ecuación 5.

Comparando las curvas de corriente de salida vs Frecuencia, (Datasheet) y teniendo en cuenta que la tensión Vce deberá ser la de línea, adoptamos a los transistores IRFG4PC40UD.

El control de dicho prototipo lo hace un microcontrolador de la familia Atmega 328, el que está encargado de generar los pulsos de disparo del conmutador electrónico. (Topología y control 4.3)

Modulando el ancho del pulso, el microcontrolador varía la potencia de salida. (Ver Capitulo 5).

#### 1.4 **ESPECIFICACIONES**

La cocina a inducción está diseñada para entregar una potencia de 1000W.

Los recipientes a calentar solo podrán ser de material ferroso.

La frecuencia del sistema estará fijada en 20KHz por cuestiones constructivas y teniendo en cuenta los elementos de potencia que hemos conseguido.

- **ALIMENTACION** CONTROL **BOBINA DE INVERSOR** CALOR LOGICO TRABAJO PRESENTACION SENSOR SELECCIÓN
- **1.5 ETAPAS DEL SISTEMA**

 **Fuente:** tomamos de la tensión de red 220Vca

- **Puente rectificador principal:** convierte la Vca en corriente continua de modo de alimentar el inversor. Seleccionamos el rectificador KBU10. Ecuación 4.
- **Inversor de alta frecuencia:** convierte las corrientes de red, que fueron rectificadas, en corrientes alternas a la frecuencia deseada, destinada a la alimentación del inductor de calentamiento o bobina de trabajo. La carga es configuración LCL resonante.
- **Control lógico:** el micro controlador Atmel 328 es el encargado de generar el PWM: dos señales de 20KHz, las cuales son adaptadas por el driver 2110 que es el encargado de activar los transistores del medio puente y así alimentar la bobina.
- **Bobina de trabajo:** es la responsable directa para generar el campo magnético en las proximidades del material ferroso.
- **Presentación y Selección:** la potencia se selecciona mediante un potenciómetro, el cual será leído por el conversor ADC del microcontrolador. La presentación de los valores seleccionados podrá verse en un Display LCD 16X2. (Topología y control 4.4)
- **Sensor:** un sensor inductivo conectado en la base de la bobina detecta la presencia de un material ferroso sobre la hornalla. (Topología y control 4.5).

#### **1.6 LOGICA DE CONTROL**

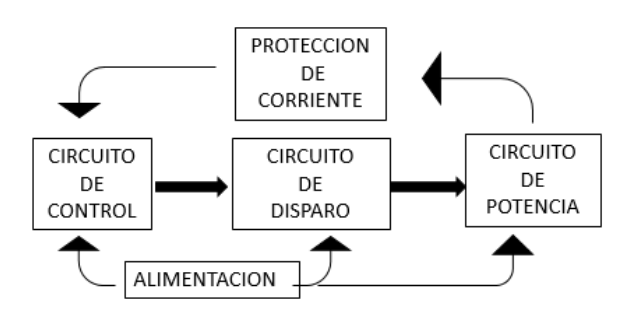

 **Alimentación:** Se realiza por medio de 2 fuentes.

- 15V para el circuito de disparo
- 5V para la etapa lógica y de muestra

(Topología y control 4.6).

- **Circuito de control** además de ser encargado de generar el PWM, también da visualización y selección de potencias, además de alarmas en caso del mal funcionamiento de la hornalla como ser calentamiento de etapa de potencia o exceso de corriente.
- **Circuito de potencia:** formado por un rectificador y un inversor medio puente resonante de alta frecuencia.
- **Circuito de disparo:** formado por opto acopladores y transistores de forma de adecuar la señal entrante al driver IR2110. (Topología y control 4.7).
- **Protección de corriente:** mediante un sensor ACS712. (Topología y control 4.8).
- **Protección de temperatura:** mediante LM35. (Topología y control 4.9).

# **CAPÍTULO 2 MEMORIA DE CÁLCULO**

### 2.1 **ECUACIONES 1-6**

Ecuación 1:

$$
f_0 = \frac{1}{2\pi\sqrt{L2 * C1}}
$$

$$
20kHz = \frac{1}{2\pi\sqrt{109uHy*c}}
$$

$$
C1=600nF
$$

Ecuación 2:

$$
fc = \frac{1}{2\pi\sqrt{L1 * C1}}
$$

$$
L1 = \frac{1}{C1(fc * 2\pi)^2}
$$

 $L1 = 440uHv$ 

#### Ecuación 3:

Adoptamos el valor de C2 de forma tal que no afecte la sintonía del esquema LCL.

C2=10\*C1

C2=6uF

Ecuación 4:

Considerando la potencia máxima para la cual es diseñada la cocina: 1000Watts y la tensión de red de entrada de 220vca

$$
P = V * In
$$
  
1000W = 220.ln  
In = 4,5 A

Por lo tanto la corriente de pico será

 $Imax = 4.5A * \sqrt{2}$  $Imax = 6.36A$ 

Utilizamos un factor de seguridad de 1.5 como criterio de diseño.

Irectificador =  $1.5*6.36$  A =  $9.54$  A

Cada Diodo del puente rectificador deberá ser capaz de soportar picos de corriente de 9.54 A. Por lo que,el rectificador seleccionado es **KBU10**

#### Ecuación 5:

En función de la corriente y comparando las curvas de corriente de salida vs Frecuencia (Datasheet IRFG4PC40UD) provistas por los fabricantes, y teniendo en cuenta que la tensión Vce deberá ser la de línea, Según la Ecuación 4:

$$
\ln = 4.5 \text{ A}
$$

$$
\text{Imax} = 6,36 \text{ A}
$$

Por tanto adoptamos a los transistores IRFG4PC40UD.

Ecuación 6:

Cálculo resistencias de entrada de optoacopladores R4-R5-R6. Según **[9.22]**

$$
If = 20mA
$$

.

Vcc=5v

$$
R = \frac{5V - V_F}{20mA}
$$
  
Si Vf=1.2v 
$$
R = \frac{5V - 1.2v}{20mA} = 190\Omega
$$

Donde  $V_F = 1,2V$  es la caída de tensión en el diodo led del opto acoplador

Adoptamos valor comercial:

$$
R4 = R5 = R6 = 220 \Omega
$$

Como optoacoplador elegimos el 6N139, que puede entregar una tensión conmutada de 15V a la frecuencia deseada. **[9.22]**

Para controlar el SD del 2110 usamos un optoacoplador PC817 que tiene una frecuencia de trabajo más baja con una R10=10kΩ que garantiza la conmutación entre 0 y 15V.

#### 2.2 **CÁLCULOS DRIVER Y ETAPA DE DISPARO**

**Driver 2110**

La adopción de los componentes que configuran la etapa driver 2110 se sustenta en la nota de aplicación **[9.26]**

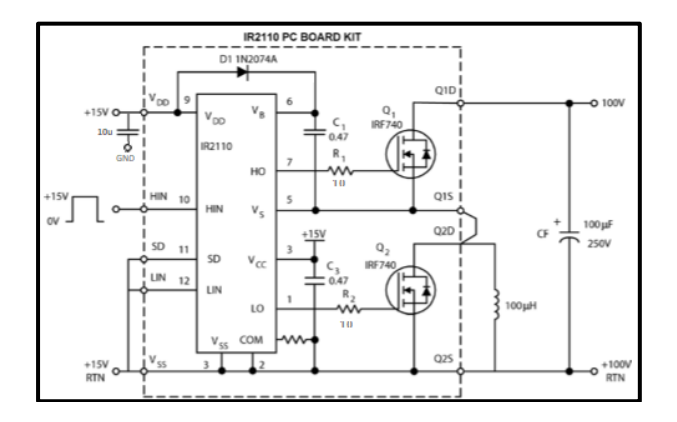

R16=R17=10Ω

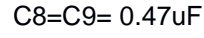

C7=10uF

Por falta de stock del diodo que recomiendan las hojas de datos, se adoptó el diodo:

$$
D1 = UF5408
$$

#### **Configuración de la etapa de disparo:**

La configuración de los transistores Q3 Y Q4 trabajan en corte y saturación. Elegimos los genéricos BC548 que pueden trabajar a la frecuencia del sistema. **[9.38]**

Se adopta R colector R13=R14=5k6kΩ

$$
IC = \frac{15V}{5.6K} = 2.67mA
$$

$$
Ib = \frac{2.67mA}{hfe} = \frac{2.67mA}{110} = 24.3uA
$$
  
Se adopta R8=R9= 470k  $\Omega$ 

$$
Ib = \frac{15V - 1.4V}{470k\Omega} = 29uA
$$

Como la corriente de base es de 29 uA mayor a los 24.3uA calculados anteriormente, se asegura una buena saturación del transistor. Se cumple que **IB > IC/β**

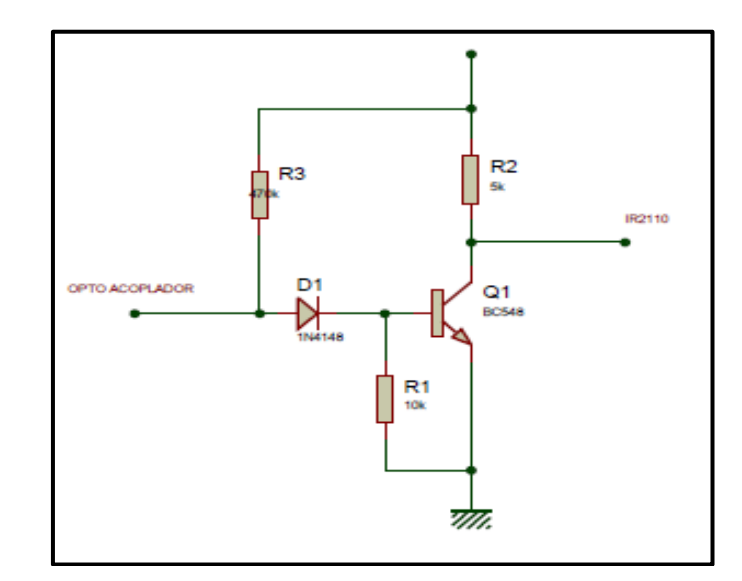

Se coloca un diodo rápido **1N4148** para evitar el caso más desfavorable de Vsat entregada por el opto acoplador de 400mV, pueda presentar funcionamientos indeseados en la etapa. La resistencia R1 se utiliza para referenciar a masa al Gate.

**Diodos de protección DZ1 y DZ2**

Estos diodos zener son protecciones para garantizar que la tensión Vge del transistor no supere los valores de trabajo.

Trabajando en alta conmutación la tensión de control del GATE de los transistores IGBT (Q1 Y Q2) se puede ver incrementada por acción de las capacidades propias del IGBT, alcanzando valores de tensión superiores a VGE permitidas, provocando la destrucción del dispositivo.

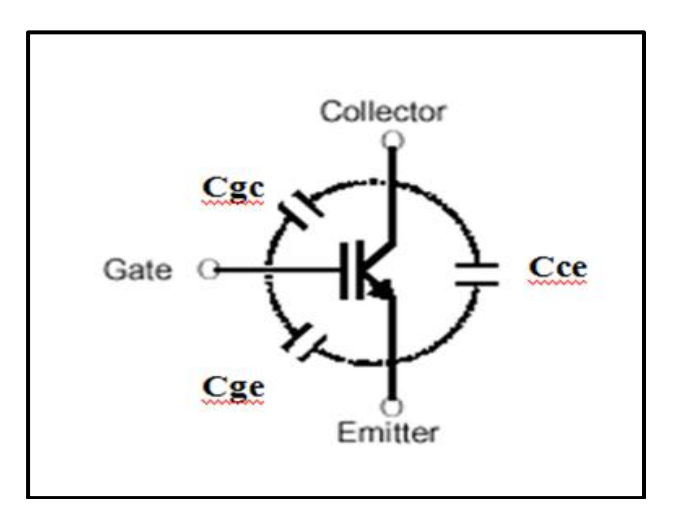

Hoja de datos del IGBT **[9.8]**

#### **Diodos de circulación inversa.**

Si bien los transistores de potencia utilizados en este diseño, cuentan con diodos de circulación inversa, estos son de características muy pobres, para el correcto funcionamiento de la etapa de potencia y proteger la vida útil de estos transistores se recurrió a la utilización de diodos externos ultra rápidos (D7 y D8), UF 5408.

La función de estos diodos de circulación inversa es presentar un camino alternativo al paso de la corriente para la conmutación de cargas inductivas.

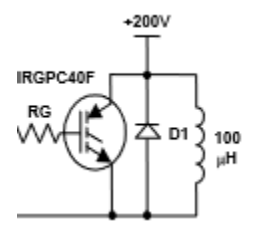

#### **2.3 MICROCONTROLADOR**

Según la nota de aplicación "Nota aplicación AVR042 –bibliografía" se adoptaron los siguientes componentes.

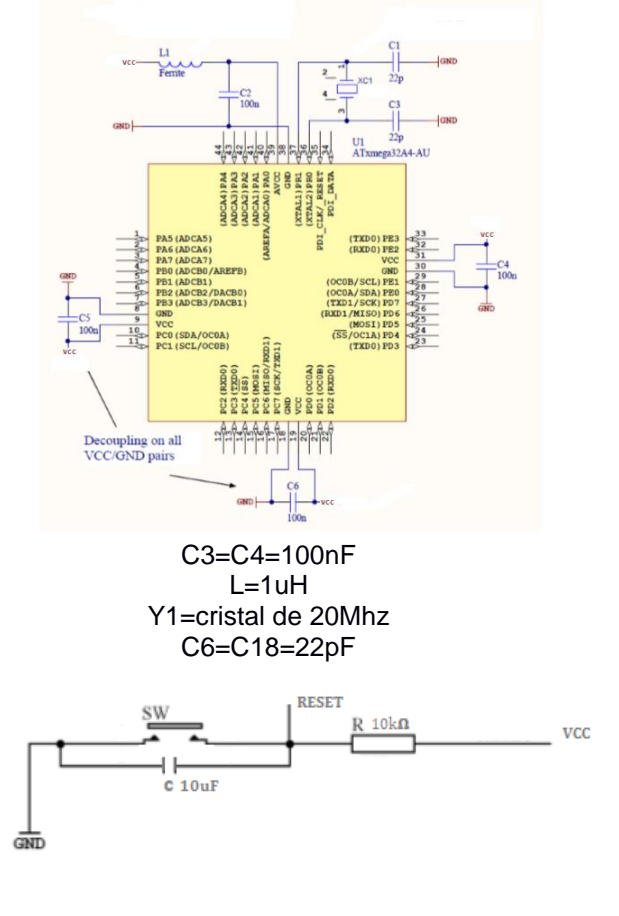

C16=10uf  $R1 = 10kΩ$ 

#### **2.4 FUENTES DE ALIMENTACION**

**LM2576** 

Procedimiento de diseño fuente 5V según el fabricante **[9.39] Los parámetros entregados por el dispositivo. V salida= 5,0 V Ventra (max) = 15 V I Load (max) = 3.0 A**

**Obs1:** como la corriente necesaria para el manejo de la etapa de control, no supera 1 A, se recalculara la fuente, con el criterio del fabricante, para ese valor. **I load (max) de diseño= 1 A**

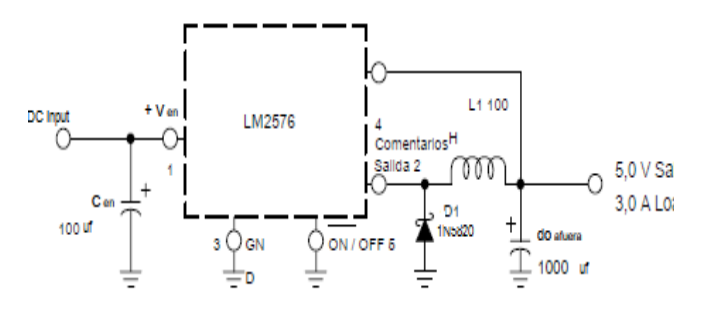

**Selección de capacito de entrada ( C int )**

Cint= 100uF, 25 V capacitor electrolítico de aluminio situado cerca de los pines de entrada y de tierra proporciona suficiente derivación.

Este capacitor debe tener un valor bajo de resistencia (ESR)

#### **Selección del diodo**

.

El diodo debe soportar al menos 1,2 veces la mayor que la corriente de carga máxima.

El valor de tensión inversa del diodo debe ser al menos 1,25 veces la tensión de entrada máxima. El diodo seleccionado para 20 V será, **1N5820 Schottky**, o cualquiera del sugerido como diodos de recuperación rápida que se muestran en la siguiente tabla.

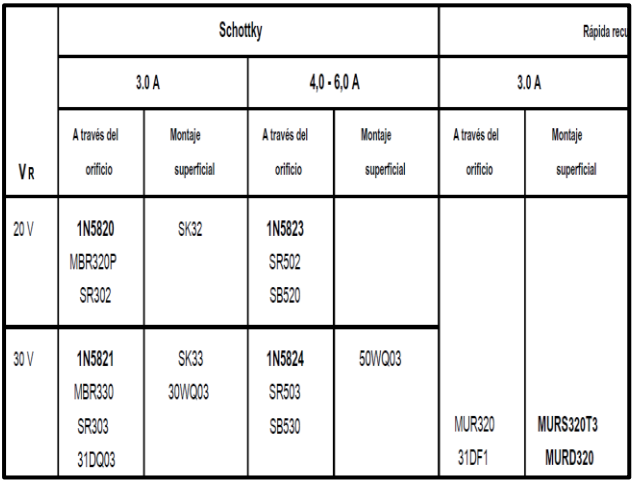

#### **Selección inductor (L1)**

Utilice la tabla de selección de inductor se muestra en las figura abajo descripta.Seleccioné el área de la inductancia intersectada por la tensión de entrada de 15 V y la corriente max 1A el inductor correcto sería L330

#### **L=330uHy**

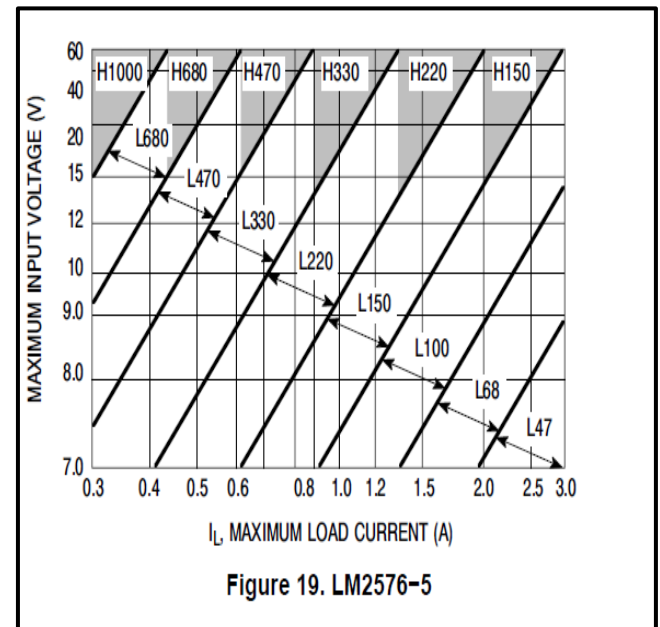

#### **Selección del capacitor de salida**

Pero para lograr una tensión de ripple de salida aceptable, (aproximadamente 1% de la tensión de salida) condensador de salida debe ser desde 680uF hasta 2000uF

#### **C OUT ≥680 μ F el fabricante eligió C OUT= 1000 x 20V**

**Obs:** se podría haber utilizado un regulador LM7805 por que abarcaría sin problemas la corriente demanda por el circuito.

> **LM7815 [9.27]** LM78XX  $\circ$ O Input Output  $\overline{\mathbf{2}}$  $C_O \neq 1000 \mu F$  $C_1$ :  $\_1000 \mu F$

C13=C17=1000uF

Estos reguladores tienen como caracteristicas no suministrar más de 1,5A. Por eso adoptamos a los D4 y D5 W10M como puentes rectificadores. **[9.34] 2.5 SENSORES**

#### **LM35 [4.9]**

.

Elegido por soportar el rango de temperatura a medir. Mide entre  $-55^\circ$  to  $+150^\circ$ C y nosotros precisamos de 0 a  $100^{\circ}$ C.

#### **SENSOR INDUCTIVO [4.5]**

El sensor inductivo se alimenta con 15V, para adaptar la tensión a 5V se utiliza un transistor Q6

Q6 =BC548

$$
RC = \frac{5V}{1mA} = 5K
$$

Adoptamos **R2=RC=4.7k**

$$
Ibsat = \frac{IC}{HFE} = \frac{1.06mA}{200} = 5.3uA
$$

Proponemos **RB=R12=8.2K**

$$
Ib = \frac{15V - 0.7V}{8K2} = 1.74mA
$$

Por lo tanto se cumple condición de saturación **IB > IC/β**

#### **2.6 DISPLAY LCD**

Se coloca un RV2=POTE de 10K para modificar el contraste. **[9.40]**

Se utilizó un transistor Q6 =BC548 para prender y apagar el backlight del display.

#### **Para limitar la corriente: [9.40]**

**V** led= 4.1V **I** led= 100mA

$$
Ib = \frac{I \text{ Led}}{HFE} = \frac{100mA}{200} = 500uA
$$

Se adoptó el doble del valor de Ib y se calculó Rb

$$
Rb = \frac{5V - 0.7}{1mA} = 4.3K
$$

Se adopta **R15= Rb=3K9**

Se calcula el valor de RC

$$
RC = \frac{5V - 4.1V}{100mA} = 9\Omega
$$

#### **Adoptamos RC=R11=10Ω**

### **2.7 MOTOR PARA DISIPACIÓN FORZADA**

La mayoría de MOSFET tiene una tensión nominal  $Vgs_{(on)}$  de 10V, por lo que a los 5V que proporciona la salida del microcontrolador la intensidad máxima que puede proporcionar MOSFET es mucho menor a su intensidad nominal. Incluso en algunos modelos de transistores puede no ser suficiente para saturar el MOSFET.

Modelos habituales de MOSFET son el IRF520, IRF530 e IRF540, con una intensidad nominal Id de, respectivamente, 9.2A, 14A y 28A. Sin embargo, al emplear estos transistores con un micro y una Vgs de 5V, los valores de Id disminuyen considerablemente.

Por este motivo, para el control del encendido y apagado del cooler se optó por un transistor Mosfet para nivel lógico, trabaja con una tensión nominal Vgs<sub>(on)</sub> de 5v, IRL510, por que presenta una baja RDS para los 5V de control que entrega el micro controlador con esto nos evitamos una disipación elevada del Mosfet

# **IRL510, SiHL510**

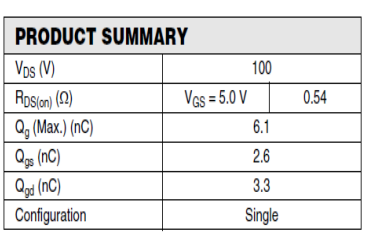

#### **FEATURES**

- Dynamic dV/dt Rating
- Repetitive Avalanche Rated
- Logic-Level Gate Drive
- $R_{DS(on)}$  Specified at  $V_{GS}$  = 4 V and 5 V
- 175 °C Operating Temperature
- Fast Switching
- Ease of Paralleling
- Lead (Pb)-free Available

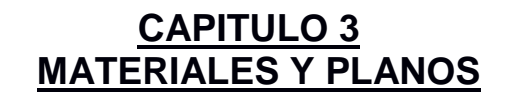

#### 3.1 **ANÁLISIS DE COSTOS**

GreenCook estima producir 4 unidades diarias. Para lograr esto necesitamos adicionar los siguientes costes:

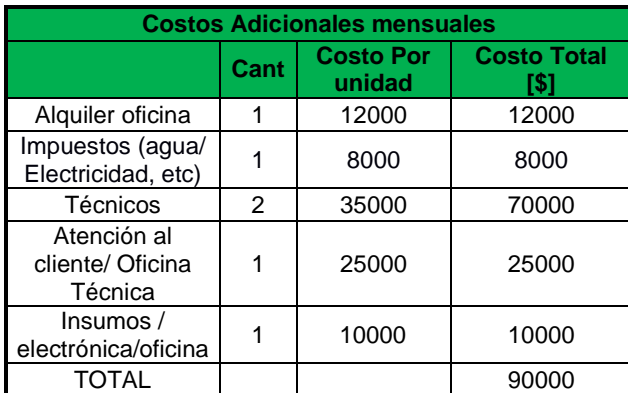

Podremos producir un total de 90 unidades por mes.

Tendremos los siguientes costeos

Si sumamos la mano de obra de los técnicos y el personal de oficina técnica, tendremos.

Mano de obra =  $\frac{38886}{90}$  = 1055,55\$

Gasto del inmueble =  $\frac{20000}{90}$  = 222\$

Gasto de administración =  $\frac{35000}{90}$  = 388\$

Total de Gastos =  $1665.55$ \$

El precio de venta se fija con la suma de los gastos anteriores, adicionando una utilidad del 40%.

Precio de Venta = (1665.55+4107)\*1,4 = 8081.57\$

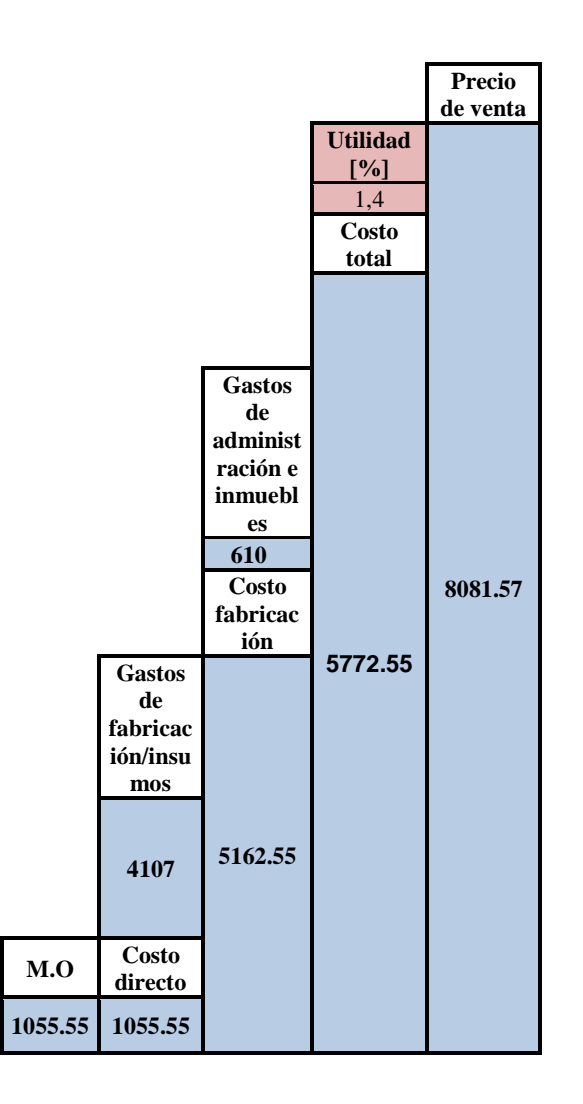

#### **PRECIO A LA VENTA DE CADA COCINA 8081,57\$ (pesos***)*

#### 3.2 **FOTOGRAFIAS**

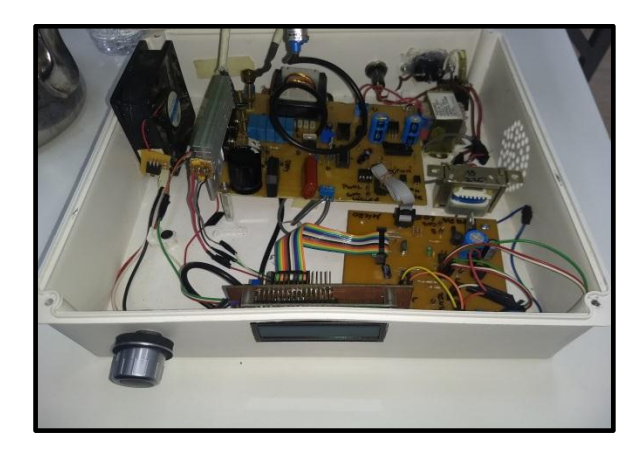

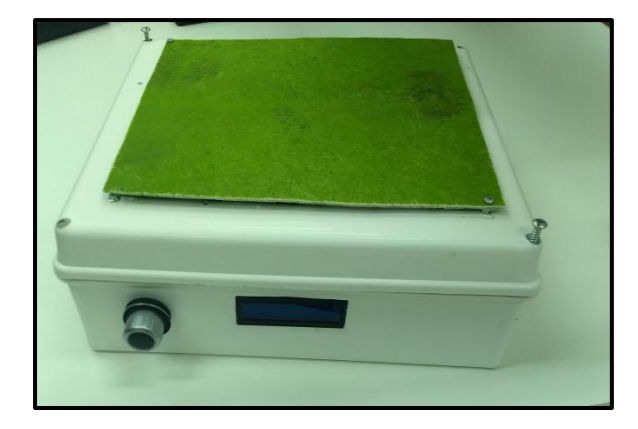

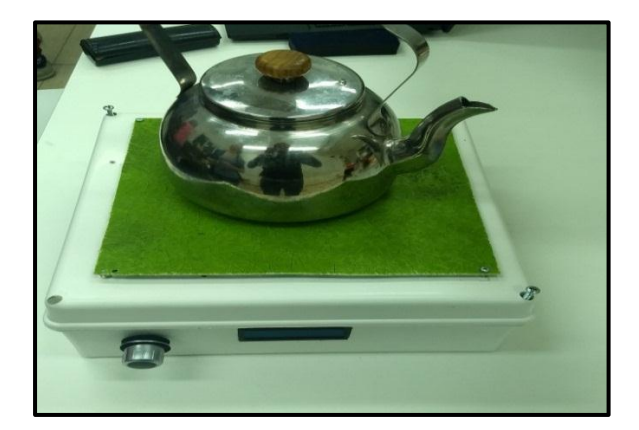

## 3.3 **CUADRO TECNICO DE LA COCINA**

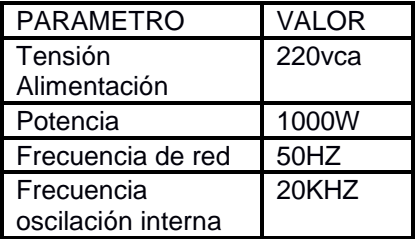

## 3.4 **PCB Etapa de potencia**

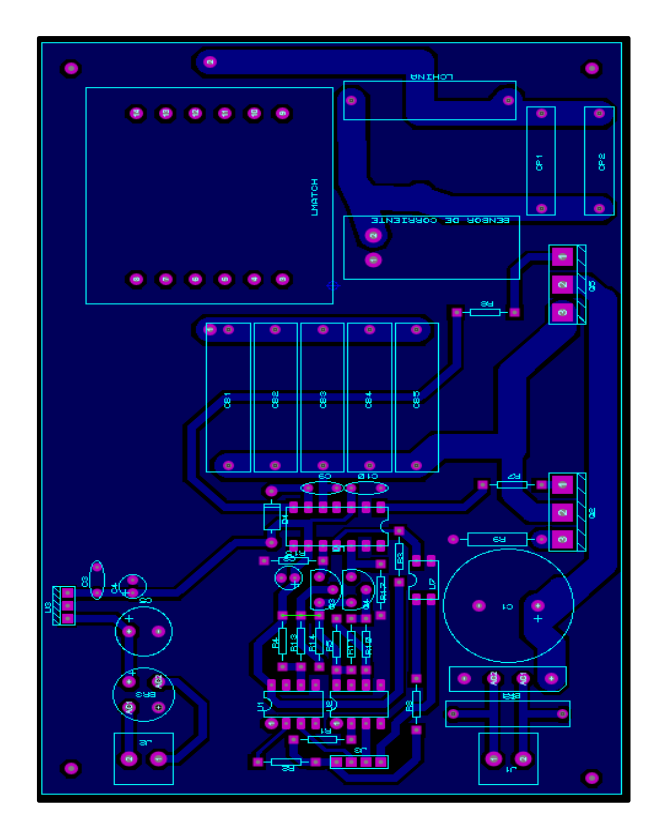

## **Etapa de control**

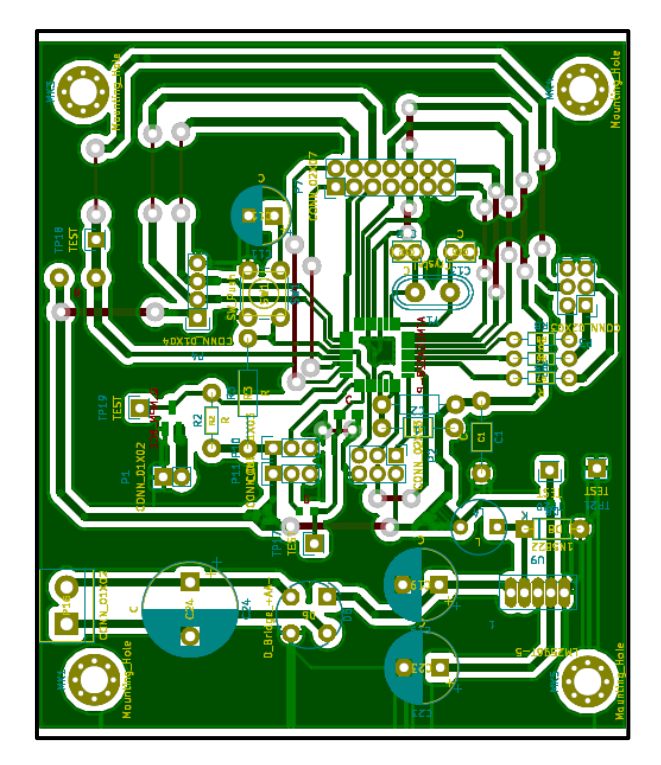

# **CAPITULO 4**

# **TOPOLOGIA Y CONTROL**

#### 4.1 **ELECCION DEL INVERSOR**

.

- Inversor Cuasi-resonante
- Inversor medio puente con carga resonante

#### **Inversor Cuasi-Resonante**

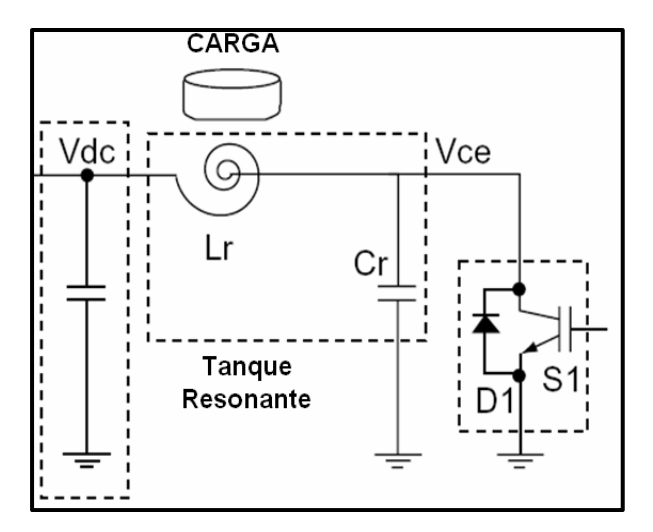

El circuito está formado por un solo transistor que hace de llave electrónica y un circuito resonante LC.

La idea fundamental es encontrar la frecuencia de resonancia del circuito LC a la frecuencia de operación del transistor, resultando una corriente de gran magnitud circulando por la bobina de trabajo y formando el campo electromagnético para hacer calentar el material conductor.

#### **Inversor medio puente de carga resonante**

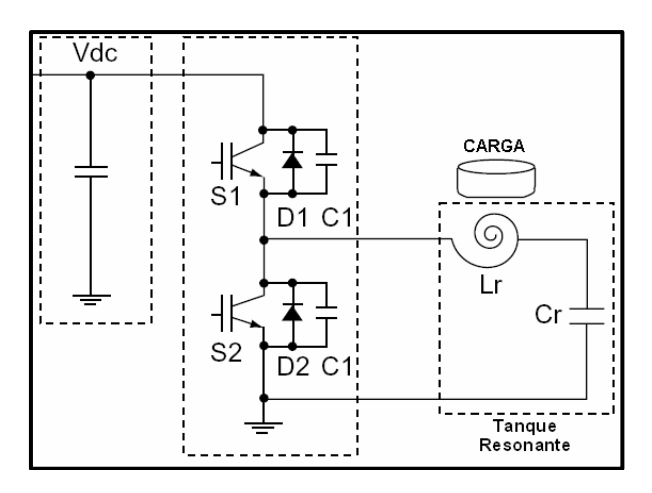

El funcionamiento se basa encontrando la resonancia del circuito LC a la frecuencia de conmutación del par de transistores.

La ventaja de esta configuración es que presenta una conmutación más estable y menor esfuerzo de los transistores.

#### 4.2 **BOBINA DE TRABAJO**

Se elige de forma comercial en función de la potencia para la cual fue diseñada y para el propósito de este proyecto.

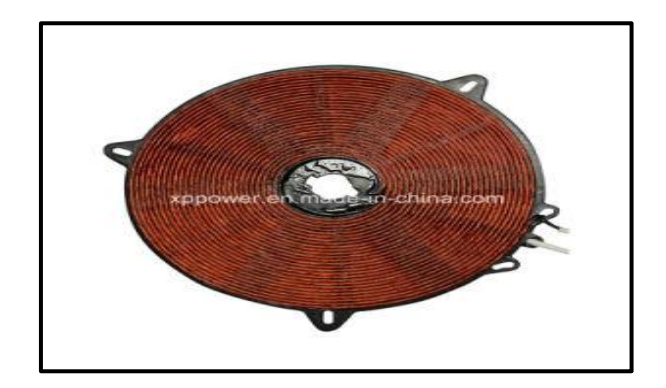

El valor medido de la bobina es L2= 109uHy

La medición de la bobina de trabajo fue realizado con un medidor de inductancia realizado por el laboratorio UTN-FRA.

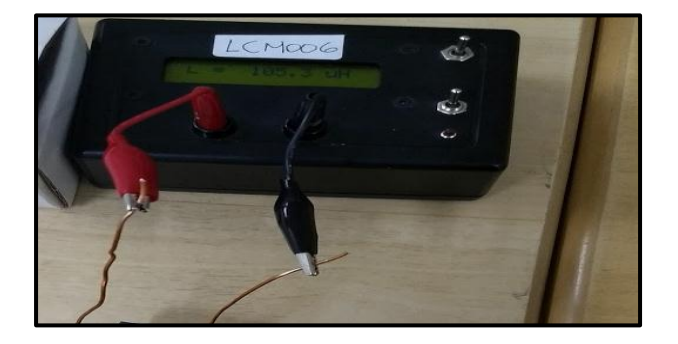

El modo de uso del medidor de inductancia consiste en generar un corto circuito entre las puntas de calibración, para luego apretar el pulsador de calibración, con esto el instrumento esta calibrado y en condiciones de medir una inductancia.

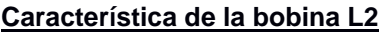

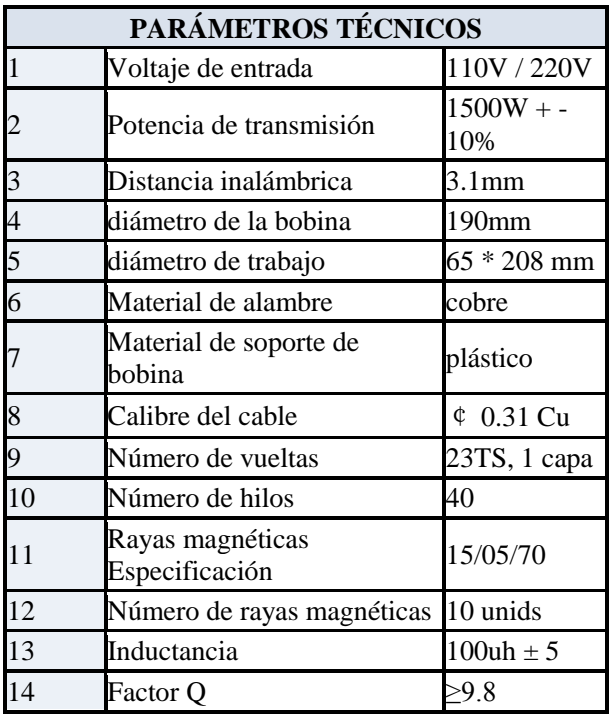

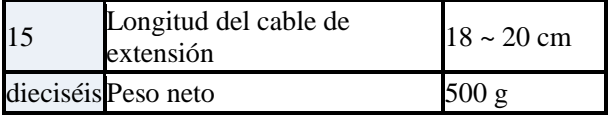

#### 4.3 **MICROCONTROLADOR ATMEGA 328**

Se encarga de interpretar las señales eléctricas que provienen de los sensores, circuitos electrónicos de lazos de realimentación y en base a ellas tomar acciones para el correcto desempeño del sistema en general.

El número de pines disponibles que pueden ser utilizados como entradas y salidas es el suficiente para dar cobertura a los eventos que se presentan en el desarrollo del proyecto.

- $\checkmark$  Tiene una alta velocidad de operación que permitirá la generación de las señales.
- $\checkmark$  Cuenta con 6 canales de ADC, los cuales se usan para leer los sensores.
- $\checkmark$  Set de instrucciones optimizado para la programación en C.

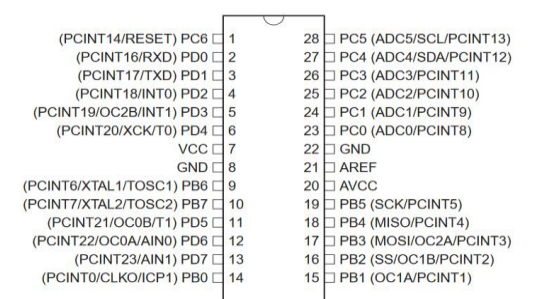

Para el diseño del circuito, se tomaron las recomendaciones para la inmunidad definidas por su nota de aplicación ATMEL. Se utilizó un cristal externo de 20Mhz

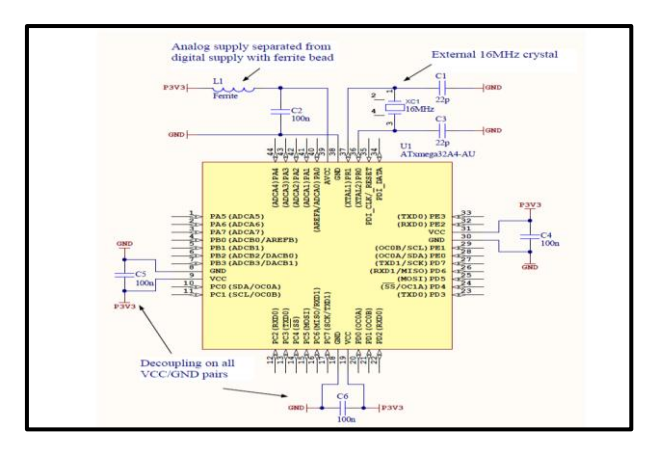

#### **Especificaciones**

.

- Frecuencia de operación: 20MHz
- Memoria de Programa FLASH: 32kB
- Memoria de Datos: 2kB
- I/O Puertos: 23 líneas organizadas en 4 puertos
- Timers: 3
- Módulo Captura/Comparación/PWM: 2
- Módulo Analógico a digital 10-bit: 6 Canales Multiplexados
- 131 instrucciones, optimizadas para Programación en C

Será el encargado de generar la señal PWM para el inverter y accionar las protecciones de sobre temperatura y sobre corriente, habilitar a la etapa de potencia en función de detectar el elemento a calentar, mediante un sensor inductivo. También será la interfaz con el usuario, e indicará por medio del display el nivel de potencia entregada a la bobina, y si fue detectado el material ferroso.

Para el funcionamiento seguro de la hornalla, utilizamos diferentes sensores.

Los sensores serán leídos por el micro controlador.

#### 4.4 **ETAPA DE VISUALIZACIÓN**

Por intermedio del microcontrolador y referido a la corriente muestreada de la bobina de inducción se muestra un estado de potencia sobre el display (LCD). Estos niveles de potencia pueden variar desde su valor mínimo 0 a su valor máximo 5.

Conexionado según hojas de datos:

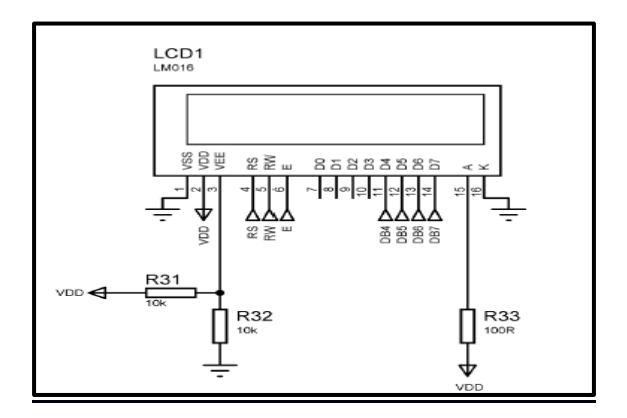

#### 4.5 **DETECCIÓN DE OLLA**

**Sensor inductivo**

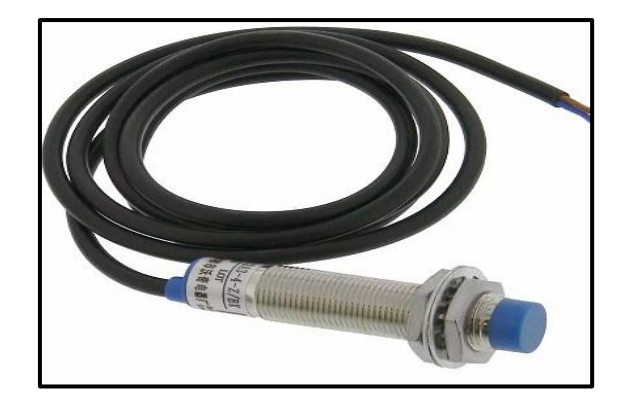

En el sistema se utiliza un sensor inductivo para detectar la presencia de la olla, metálica, y de esta forma el microcontrolador habilita la señal PWM, señal de conmutación de los transistores de potencia.

Características principales

Tipo de sensor: inductivo Tipo de salida: NPN Diámetro de la cabeza: 12mm Distancia de detección: 4mm Voltaje de alimentación: 6 a 36V Corriente de salida: 200mA Respuesta en frecuencia: 0.5Khz Objetos de detección: Metálicos 4.6 **FUENTES DE ALIMENTACIÓN**

La etapa de potencia se alimenta mediante la tensión entregada por un transformador de 18Vca (9 + 9), que es rectificada y luego regulada en 15Vcc con un LM7815, que alimentan al IR2110. Estos 15V se utilizan para alimentar la salida de los opto acopladores.

Con un transformador de 12 Vca que se rectifica y se regulador mediante LM2576 para obtener la tensión de 5V para la lógica del circuito. Con los 15V obtenidos luego de la rectificación se alimenta el cooler.

De esta manera obtenemos fuentes separadas, entre los distintos bloques (lógica, la etapa de control de potencia, y del inverter) evitando interferencias.

Es importante tener en cuenta la separación de las masas entre la etapa de potencia y la parte digital. De esta manera obtenemos aislación galvánica. En la siguiente figura mostramos las distintas fuentes que intervienen en este proyecto.

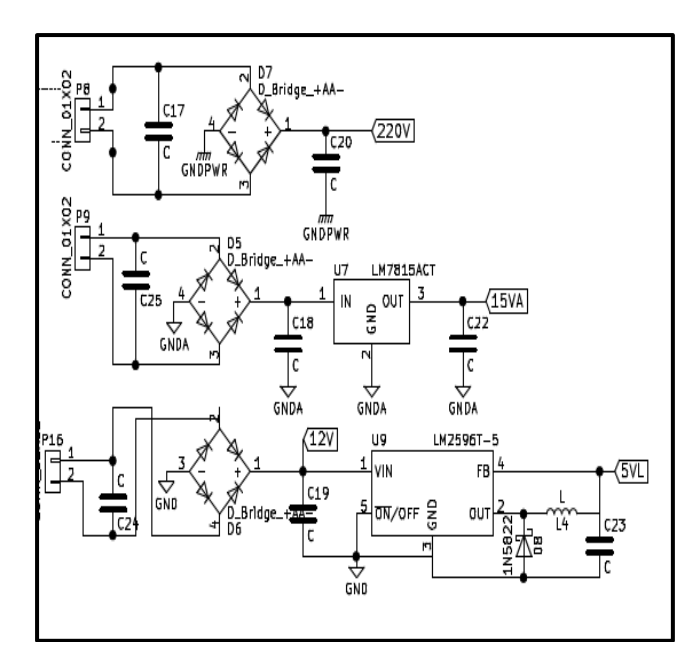

#### 4.7 **CIRCUITO DE DISPARO**

Este circuito es una etapa intermedia entre el microcontrolador y el circuito de potencia. Está constituido por opto acopladores rápidos 6N139, mediante los cuales se separan las masas del circuito de control con el de potencia. Las señales de salida de estos opto se eleva a 15Volt usando transistores como llaves electrónicas. En este punto tendremos la señal generada por el micro controlador, separada en forma galvánica, y reconformada con un rango dinámico de 15V.

Esta señal ingresa a un driver IR2110 en topología Medio Puente que acciona los gate de los IGBT.

El IR2110 posee una entrada de habilitación, la cual en estado alto desacopla la salida, dejando al circuito de potencia abierto.

La entrada SD del IR2110 será utilizada para habilitar y deshabilitar la salida en caso de que la olla no esté presente o se detecte un mal funcionamiento del equipo.

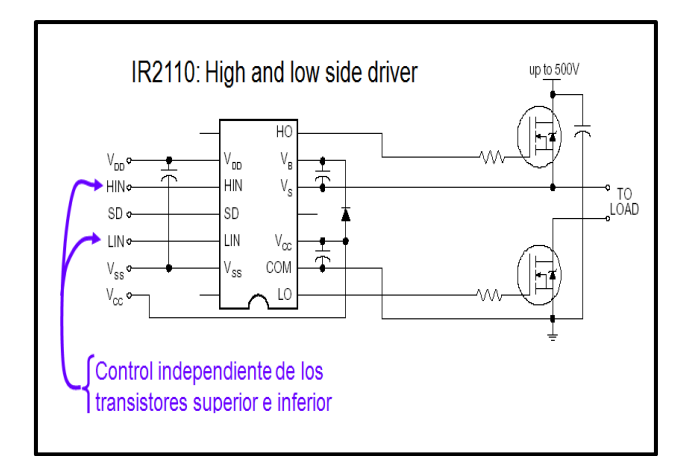

#### 4.8 **PROTECCIÓN Y SENSADO DE CORRIENTE**

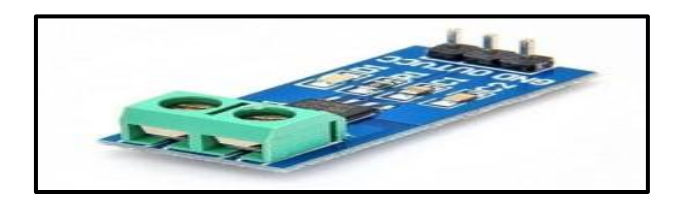

El sensor de corriente ACS712-20A es una solución económica para medir corriente. Internamente trabaja con un sensor de efecto Hall que detecta el campo magnético que se produce por inducción de la corriente que circula por la línea que se está midiendo. El sensor nos entrega una salida de voltaje proporcional a la corriente, en este caso 20 ampere.

El rango de corriente que podemos medir y sensibilidad varían dependiendo del modelo del integrado, existen tres modelos los cuales detallamos a continuación:

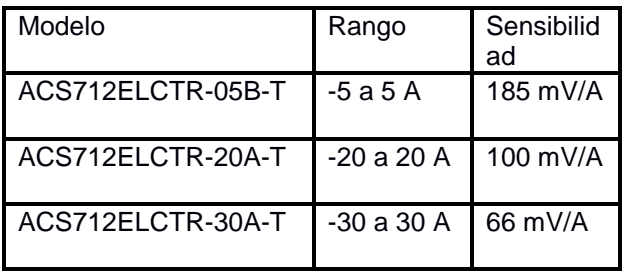

El sensor nos entrega un valor de 2.5 voltios para una corriente de 0A y a partir de allí incrementa proporcionalmente de acuerdo a la sensibilidad, teniendo una relación lineal entre la salida de voltaje del sensor y la corriente. Dicha relación es una línea recta en una gráfica Voltaje vs Corriente donde la pendiente es la

sensibilidad y la intersección en el eje Y es 2.5 voltios. La ecuación de la recta seria la siguiente

$$
V=m.I+2.5
$$

Donde la pendiente es m y equivale a la Sensibilidad

Despejando tendremos la ecuación para hallar la corriente a partir de la lectura del sensor:

$$
I = \frac{V - 2.5}{Sensibilidad}
$$

Mediante el sensor de corriente ACS7112 se toma una muestra de la corriente que circula en el cirquito tanque, formado por la bobina de trabajo y el capacitor en paralelo, para trasladarlo al nivel de potencia.

Se realizan 100 muestras y luego se calcula el valor eficaz de la corriente.

La protección de la etapa de potencia está implementada mediante la toma de señal del sensor de corriente ACS7112. Superado un valor determinado de corriente, se detiene la generación del Pwm y por lo tanto se desacopla la etapa de potencia.

#### 4.9 **SENSOR DE TEMPERATURA**

El sensor LM35 varía su resistencia eléctrica en base a la temperatura ambiente. Tiene un rango operativo desde los -55°C hasta los 150°C, con una precisión de 1/4°C a temperaturas cercanas a los 25°C, y 3/4°C en su rango completo.

Se protege térmicamente los transistores del circuito medio puente. El microcontrolador a los 100°C detectados, corta la emisión del PWM.

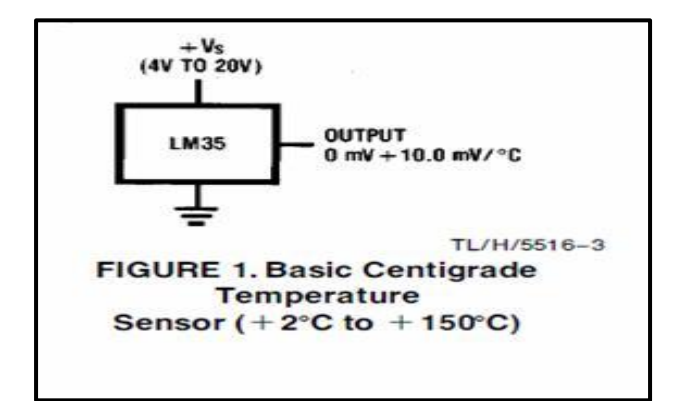

#### 4.10 **PROGRAMACION**

Para poder lograr la señal de PWM con tiempos muertos se utilizó el TIMER del micro con tres señales de interrupción. Una interrupción mide el tiempo del periodo, otra el del ciclo de actividad y la restante la del tiempo muerto.

Para cada interrupción, se debe ejecutar un código dada la imposibilidad del micro de resolver los tiempos muertos por hardware.

De esta manera con el timer se logra generar la señal de 20KHz fijos con ciclo de actividad variable y tiempos muertos configurables. Haciendo pruebas y con el cristal de 20MHz se podría haber logrado una señal de hasta 40KHz con las características necesarias, aunque cuanto más elevada sea la frecuencia, más dificultoso seria modificar el ciclo de actividad.

El planteo del circuito de potencia lo hicimos para 20KHz, se establecieron 5 niveles de potencia, mediante la variación del ciclo actividad.

El microcontrolador también se encarga de sensar temperatura, corriente y presencia de la olla.

Para la medición de temperatura, se utilizó un LM35 el cual entrega una señal analógica, y por un canal de ADC del micro es convertida e interpretada para generar una protección por sobre temperatura.

Como sensor de corriente usamos el ACS712 de Allegro. Nos entrega una señal proporcional a la corriente que circula por la bobina de inducción. Al ser esta señal analógica y alterna, nuestro objetivo será medir el valor eficaz de la corriente. Para ello realizaremos mediciones sucesivas y calcularemos la corriente eficaz como la raíz cuadrada de la suma del cuadrado de las muestras, dividido la cantidad de muestras. Con el valor eficaz de corriente medido por el micro y la tensión eficaz medida con el osciloscopio, para cada posición de funcionamiento, obtendremos en pantalla la potencia eficaz consumida por el anafe. El display mostrara la posición elegida por el usuario si es que se detectó el material ferroso.

Para sensar la presencia de la olla optamos por un sensor magnético de forma que la etapa de potencia se activara si y solo si hay material ferroso sobre el sensor.

El sensor funciona como un interruptor el cual entregara al micro 0V en caso de detectar material ferroso y entregara VCC en caso de no detectarlo.

El micro controlador leerá la entrada digital y encenderá o apagara la etapa de potencia.

#### 4.10.1 **Diagrama de flujo**

.

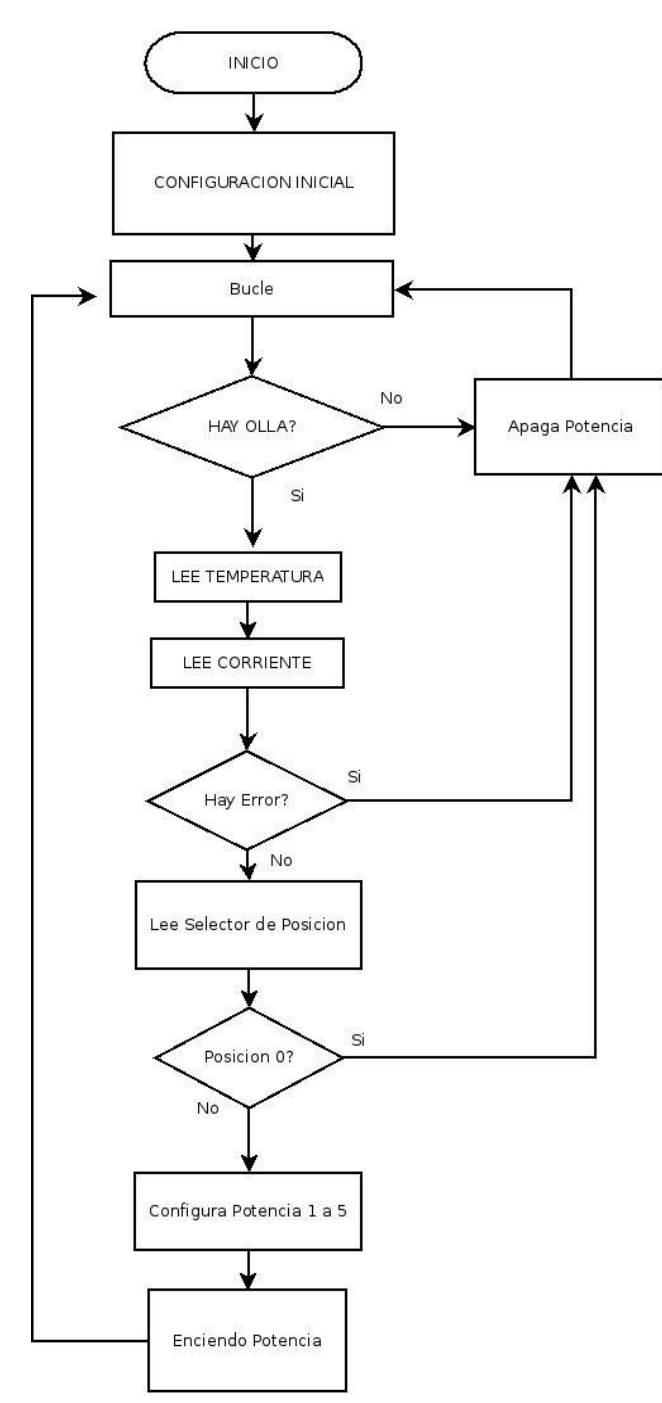

# **CAPITULO 5 PRUEBAS Y RESULTADOS**

Las pruebas realizadas en la hornalla determinaron los resultados que se describen en forma detallada a continuación:

#### **DETERMINACIÓN DE PARÁMETROS ELÉCTRICOS**

Se realizaron pruebas de funcionamiento de la hornalla de inducción.

Las pruebas se realizaron utilizando una pava de acero inoxidable.

#### 5.1 **PRUEBA DE EFICIENCIA DE LA COCINA DE INDUCCIÓN**

**Ensayo de medición para hervir un litro de agua con tapa**

Temperatura Inicial T1= 20°C Temperatura Final T2 =  $100 °C$ Variación de temperatura ∆T= 80°C Corriente consumida de la línea = 2,2 A Potencia= 2,2 x 220= 0,484KWatt

#### **Energía suministrada (o consumida) para hervir un litro de agua.**

$$
E = \frac{Potencia * 14 minutes * 1hora}{60 minutes} = 0,1129 \, KW/h
$$

#### **Calor requerido para hervir un litro de agua**

Q requerido=  $m^*cp^*\Delta t$ 

Masa de Agua  $m = 1$ kg. cp = capacidad calorífica del cuerpo  $\Delta t$  = variación de la temperatura

Q requerido= 1Kg  $\star$   $\frac{\text{mcm}}{Kg^0c}$  (100-20)= 80Kcal Para determinar la energía requerida usamos la siguiente equivalencia

equivalencia: 1*Kwh* = 860*Kcal*

Erequerido=80Kcal \*  $\frac{1Kw/h}{860Kcal}$  = 0,093Kwh

**Eficiencia de la hornalla para hervir un litro de agua**

Eficiencia% =  $\frac{E}{E}$ Energia requeritio<br>Energia suministrada \*

.

Eficiencia% =  $\frac{0}{0}$  $\frac{1}{0.1129Kwh}$  \*

 $Eficiencia% = 82.373%$ 

#### 5.2 **ANALISIS COMPARATIVO ENTRE EL DISEÑO DE INDUCCION Y UNA HORNALLA ELÉCTRICA**

Realizamos un estudio comparativo entre la hornalla de inducción y una hornalla eléctrica de resistencia, con el propósito de demostrar la eficiencia de cada una.

#### **Estudio en su potencia máxima**

Corriente consumida= 3 A Potencia= 660 Watt= 0.660 KWatt

 $\frac{F}{2}$ Esuministrado= $\frac{F}{2}$  $\frac{F}{2}$ 60minutos  $0,1677 KW/h$ 

Eficiencia% =  $\frac{E}{\pi}$ E

$$
Eficiencia\% = \frac{0.093Kwh}{0.1677Kwh} * 100
$$

$$
Eficiencia\% = 55\%
$$

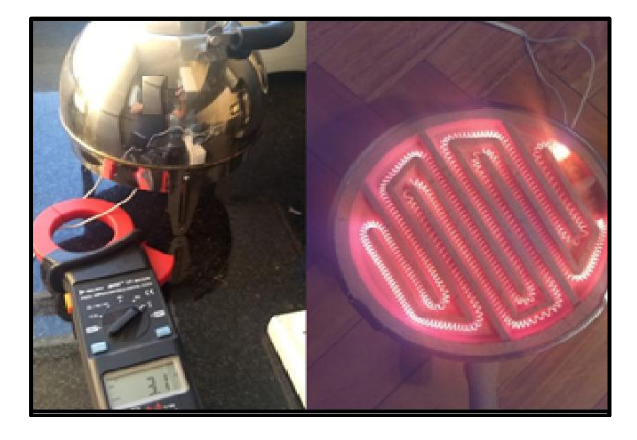

**Se observa el bajo rendimiento de la hornalla eléctrica de resistencias, frente al prototipo desarrollado en el presente informe.**

#### 5.3 **ANEXO DE MEDICIONES**

#### **Mediciones con pinza amperométrica**

Medimos la potencia entregada a la entrada:

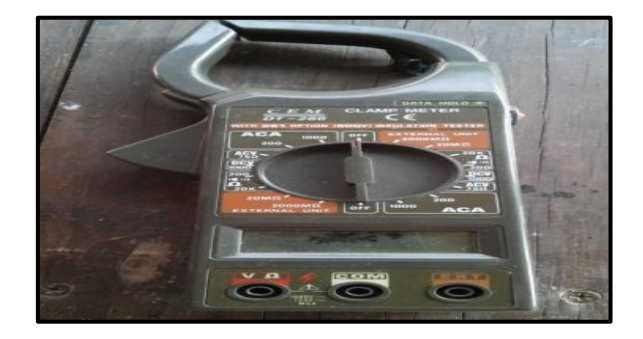

Para Posición 5 del potenciómetro:

 2,2 Ampere a la entrada Potencia eficaz:  $2,2$  \* 220 = 484Watts

Pusimos a calentar 100 ml de agua en un recipiente ferroso:

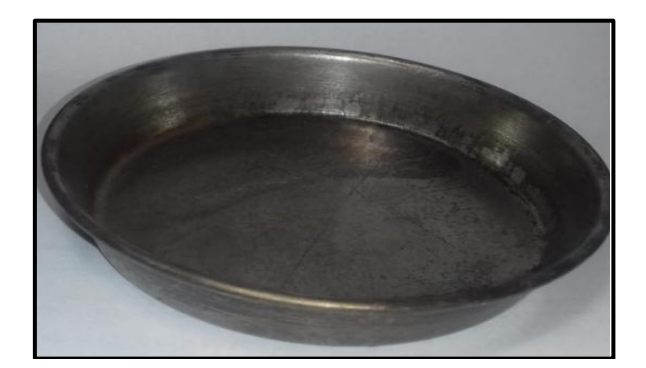

Posición 5 Tiempo hasta hervir: 2 minutos

Medición de la corriente en cada Posición:

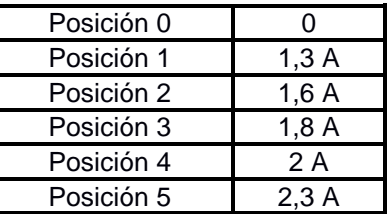

- **Mediciones con osciloscopio Rigol**
- **edición de PWM**

Para todas las mediciones: Periodo total de la señal: 22 \* 2 = 44 uSeg. Tiempo muerto 2,6 uSeg. --Duty

Parte Alta (Amarilla) y Baja(Azul). El ciclo que disminuye es el alto.

#### Pote en posición 0

.

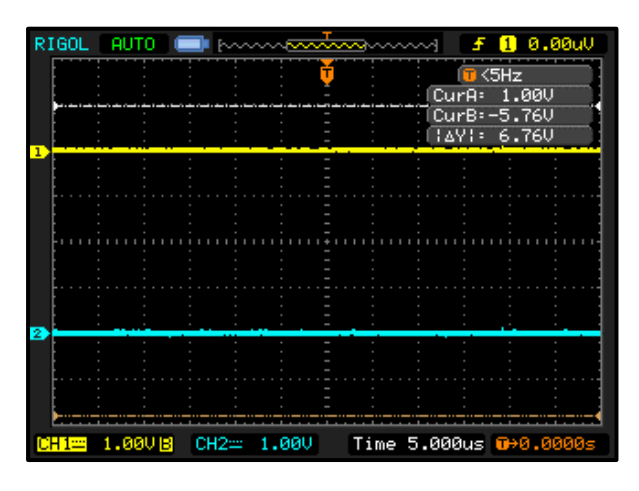

Pote en Posición 1

Cursores sobre Duty alto 4,40uSeg 10%

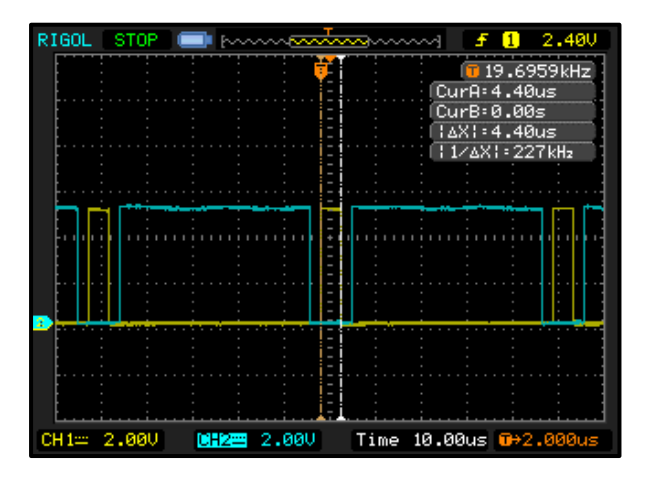

Pote en posición 2

Cursores en Duty Alto 8,8 uSeg 20%

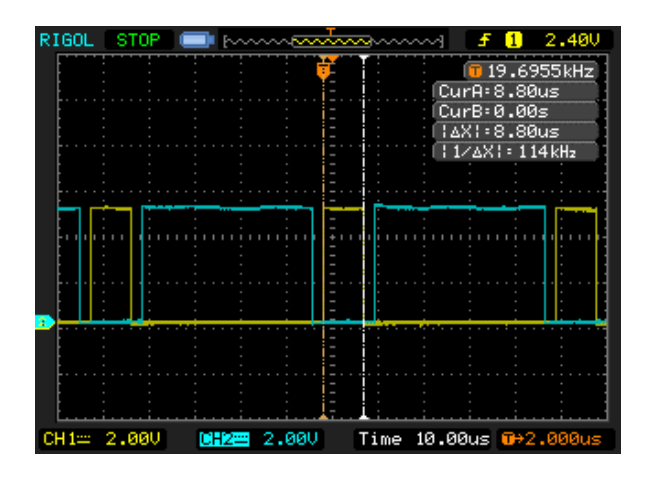

### Pote en posición 3

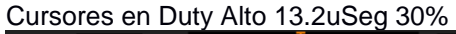

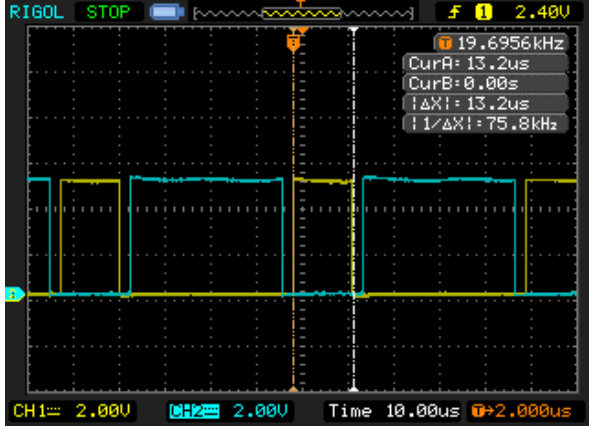

#### Pote en posición 4

Cursores en Duty Alto 17.6uSeg 40%

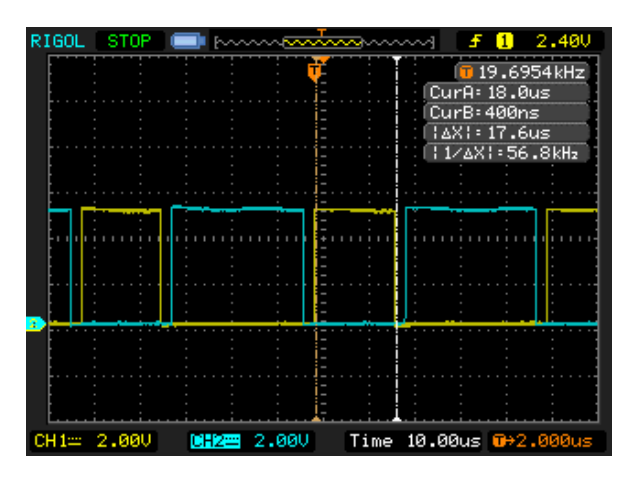

Pote en Posición 5

Cursores en Duty Alto 22 uSeg 50%

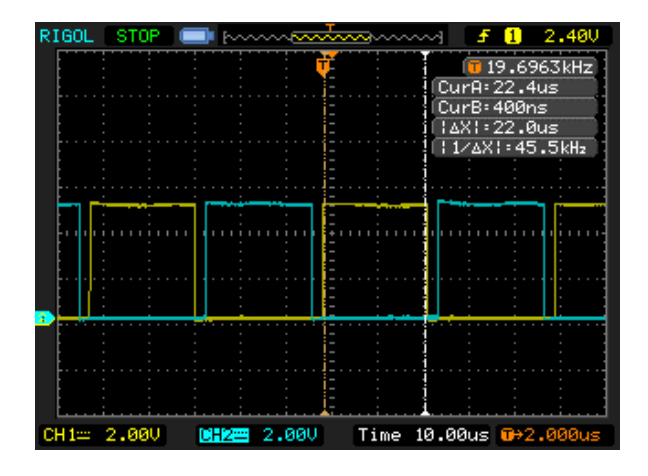

 **Tensión de salida eficaz**  Sobre Bobina en Posición 5

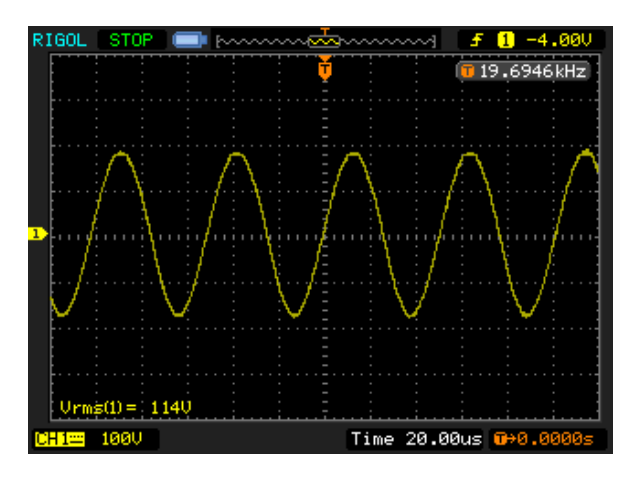

Sobre Bobina en Posición 4.

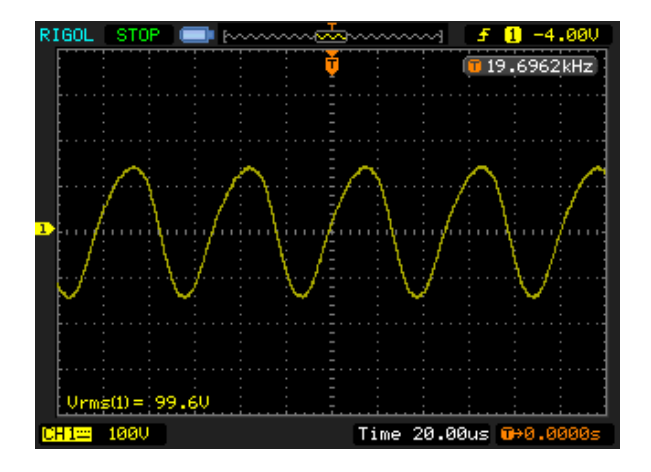

#### Sobre Bobina en Posición 3

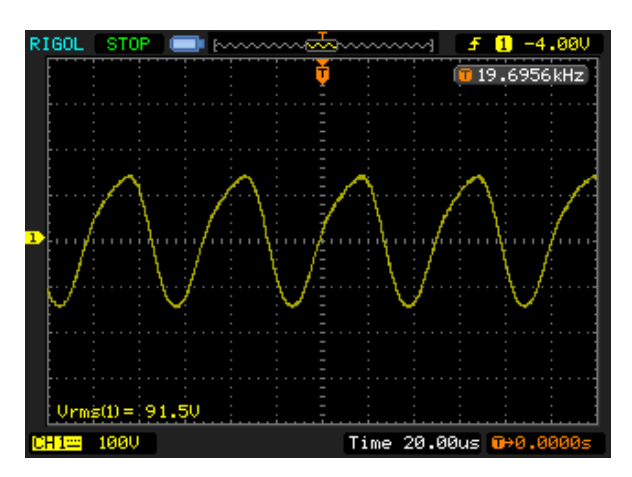

Sobre Bobina en Posición 2

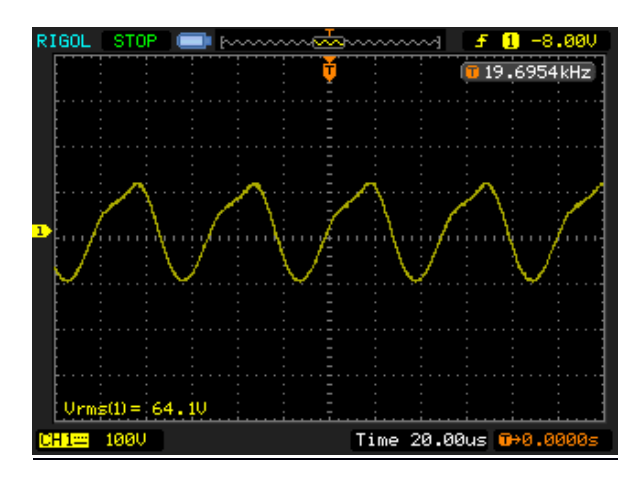

Sobre Bobina en Posición 1

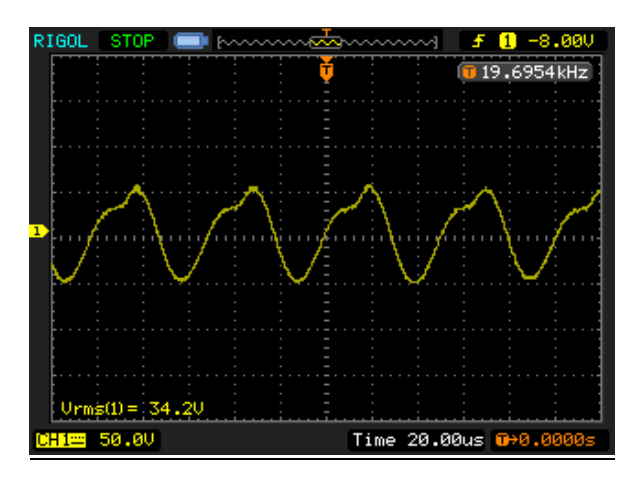

Se puso un Filtro Pasa-Bajos RC con frecuencia de corte en 28,2Khz para no atenuar la frecuencia

medida y atenuar los armónicos de 40KHz en adelante.

Para ello se usó una resistencia de 120 Ohm y un Capacitor de 47nF

### Corriente 5VI 120R SENSOR\_CORRIENTE Þ å Sensor  $47nF$ **GND**

Se obtiene la siguiente señal:

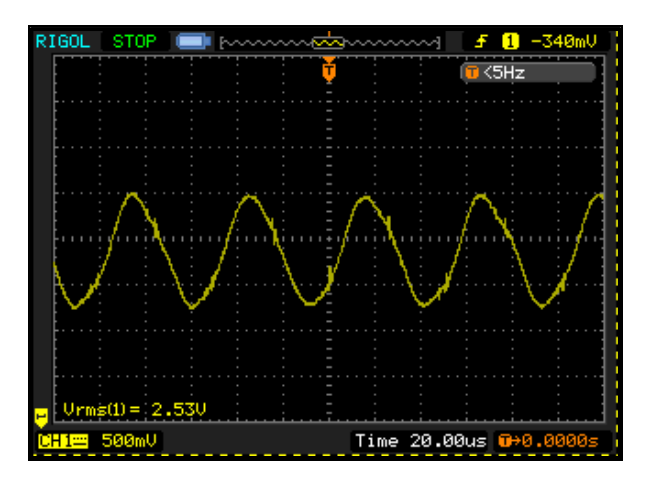

# **CAPITULO 6 CONCLUSIONES**

**HORNALLA TERMINADA**

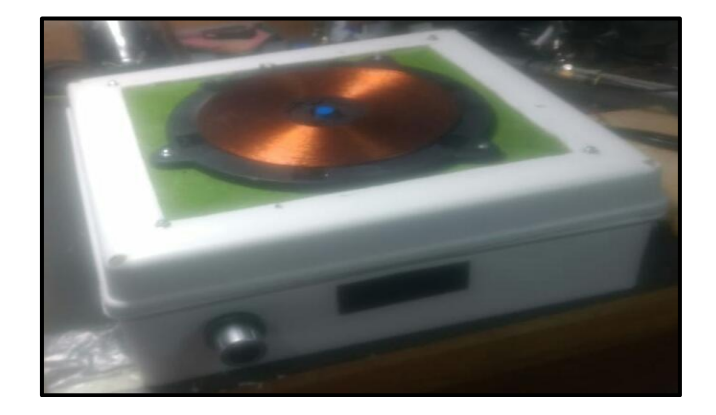

#### **CONCLUSIONES**

El proyecto según lo planteado anteriormente entrega una potencia inferior a la esperada de 1000W.

Por medios de ensayos determinamos que la potencia de la cocina desarrollada es de 500W.

La frecuencia de operación del sistema es de 20KHz.

En el calentamiento por inducción, el efecto Joule es la principal causa de disipación. Se basa en el hecho de que el campo magnético aplicado induce corrientes sobre la superficie del material (llamadas corrientes de Foucault) y éstas producen su calentamiento. Las corrientes mencionadas son proporcionales al cuadrado, de la frecuencia y la inducción máxima. Otro fenómeno presente en el calentamiento por inducción son las pérdidas por histéresis.

Estas las pérdidas son proporcionales a la frecuencia y la inducción máxima. **[9.37]**

Perdidas por Foucault

$$
P = K \times \frac{B^2 \times f^2}{\rho}
$$

Siendo:

.

K, la constante de Foucault B, Campo Inducido F, Frecuencia ρ,Resistividad del material

Perdidas por Histéresis

$$
\Delta Ph = \frac{\eta. f B_{MAX}^{1.6}}{\gamma}. 10^{-4} W/Kg
$$

Siendo:

ɣ, peso específico del material ɳ, coeficiente de histéresis

La acción natural para mejorar la eficiencia del proyecto sería aumentar la frecuencia de trabajo. El aumento de la frecuencia de trabajo generaría, mayores pérdidas por Foucault, principalmente, y por histéresis, aumentando las corrientes inducidas sobre la olla, y por lo tanto mayor potencia desarrollada por la cocina a inducción.

También se podría aumentar la frecuencia de trabajo y recalcular los componentes de la etapa de potencia inclusive la bobina de trabajo.

Aumentar la frecuencia, con el planteo actual utilizar otro micro controlador dependiendo de la frecuencia que se pretenda adoptar.

Se observa que los Transistores, Igbt, a la frecuencia de 100KHz solo soportan 4A, por lo que debería ser analizada su utilización, en función de la frecuencia de trabajo determinada.

Otro punto a tener en cuenta es la corrección de la sintonía. Tanto la bobina de adaptación, como el capacitor del tanque deberían ser recalculados. Seguramente, el circuito necesitara mayor disipación de potencia. Referencia [9.11]

Plantemos la posibilidad de mejorar la eficiencia de la etapa de potencia, logrando una mayor corriente circulando por la bobina de trabajo y por ende un aumento de B (campo inducido), que resultaría en un aumento de las perdidas por Foucault. Esta mejora se lograría eliminando los tiempos muertos implementados en el PWM, para evitarlos se debería mejorar la etapa de disparo, eliminando los transistores de adaptación, de forma que la salida de los optoacopladores se vincule inmediatamente con el driver, ganando en velocidad y en la calidad de señal, la implementación con Mosfet en medio puente resultara en un aumento de velocidad de conmutación superior a la desarrolladas por los Ibgt.

# **ANEXO GENERAL**

.

#### A.1 **METODO DE FRABRICACION Y MANTENIMIENTO**

La fabricación de la cocina se realizara en instalaciones propias junto a personal técnico contratado. Las placas son verificadas en forma visual, y medidas para verificar la correcta conducción de las pistas.

Una vez aprobadas, se realiza el procedimiento de montaje y soldado de los componentes.

Se alimenta la placa Digital conectada a la placa de muestra, se ajusta el trimpot del LCD hasta tener una lectura óptima.

Se estimula al sensor inductivo y se miden las señales de PWM para verificar el correcto funcionamiento de la etapa digital, comparándolas con las mediciones expuestas en este documento.

Finalmente se conectara la etapa de potencia y se procederá a calentar un litro de agua y verificar el correcto funcionamiento del equipo.

Se verificara que funcionamiento del cooler, y la temperatura sean normales durante el procedimiento.

Se medirá la corriente de entrada con una pinza amperometrica durante todo el proceso. La lectura de la pinza deberá ser inferior a 4,5 A durante todo el ensayo.

#### A.2 **CONFIABILIDAD Y ESTUDIO DE GARANTIAS**

La confiabilidad es la probabilidad que tiene un elemento de cumplir su función durante un tiempo estipulado, en condiciones de funcionamiento determinadas.

Para cada componente electrónico se define una tasa de falla o F.R. Este valor representa la cantidad relativa de fallas por unidad de tiempo para cada componente.

En la siguiente tabla pueden leerse los valores básicos del FR de diversos componentes electrónicos.

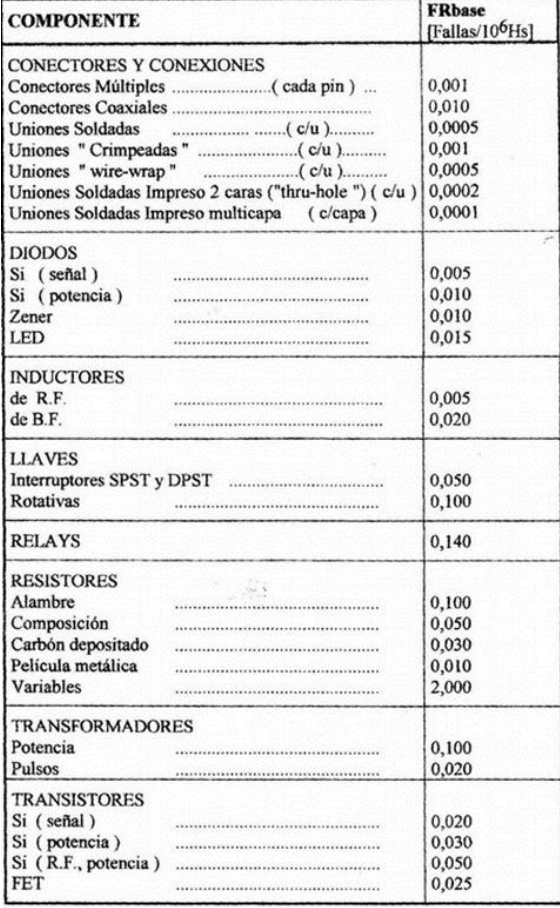

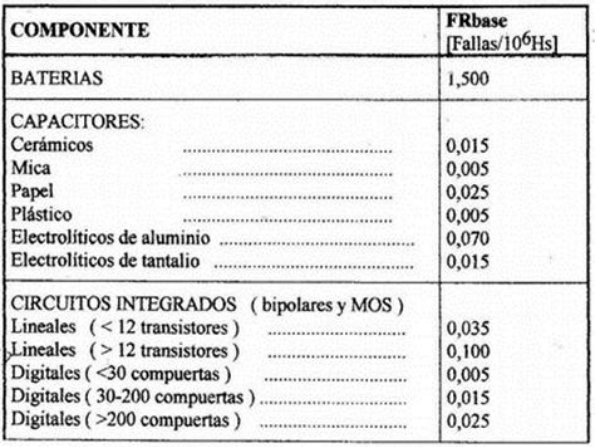

Régimen de Fallas FR de componentes electrónicos.

#### **Factores de ajuste para diferentes condiciones de operación:**

Los valores de la tabla anterior son para condiciones normales ambientales y de temperatura. Cuando va a ser usado en otras condiciones se deben aplicar coeficientes que tengan en cuenta los cambios de dichas condiciones, que influyen en el F.R.

El régimen de fallas final FRp de un determinado elemento es:

Donde:

.

#### **FRp = FRbase x Πe x Πq**

**Πe:** Factor de ajuste por condiciones ambientales.

| CONDICION   TIe. |    | Condiciones ambientales                                                                                                    |  |  |
|------------------|----|----------------------------------------------------------------------------------------------------|--|--|
| Gb               |    | Terrestre, benigna : condiciones ambientales óptimas (temperatura de 20 a 25<br>°C, humedad moderada, ambiente limpio, etc.), operadores capacitados,<br>disponibilidad de mantenimiento.                    |  |  |
| l Gf             |    | Terrestre, fija.: condiciones ambientales no óptimas, con temperatura y<br>humedad que varian entre amplios limites, ambientes sucios, operadores<br>eventualmente poco capacitados, mantenimiento limitado. |  |  |
| Mt               | 6  | Móvil terrestre: condiciones similares a Gf con agregado de vibraciones y<br>"shocks".                                                                                                    |  |  |
| Mm               |    | Móvil marítimo. Condiciones similares a Gf, con el agregado de atmósfera<br>agresiva (salina) y vibraciones mecánicas.                                                                                       |  |  |
| Ma               | 30 | Móvil aeronáutico: condiciones ambientales y de operación similares a Gf, con<br>el agregado de baja presión atmosférica y vibraciones de alta frecuencia.                                                   |  |  |

Factores de ajuste IIe (por condiciones ambientales)

**Πq:** Factor de ajuste por la calidad del elemento.

잊

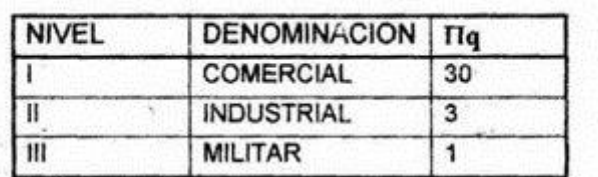

Factores de ajuste  $\Pi q$  (por calidad del componente)

Tomando como parámetro las valores de FRbase de las tablas anteriores y los factores de ajuste Πe = 1 y Πq = 3 se calculará el FR total del circuito para luego poder calcular el valor de la confiabilidad.

| <b>TIPO DE COMPONENTE</b>  | <b>CANTI</b><br><b>DAD</b> | F.R.<br>[fallas/10 $6$ Hs] | $\mathsf{Re}$ | $\Pi$ q | F.R. Total por<br>tipo |
|----------------------------|----------------------------|----------------------------|---------------|---------|------------------------|
| <b>Resistencias</b>        | 17                         | 0,05                       | $\mathbf{1}$  | 3       | 2.55                   |
| Capacitores electrolíticos | 9                          | 0,07                       | $\mathbf{1}$  | 3       | 1.89                   |
| Capacitores cerámicos      | 21                         | 0,015                      | 1             | 3       | 0.945                  |
| Diodos SI señal            | $\overline{2}$             | 0,005                      | $\mathbf 1$   | 3       | 0,03                   |
| IC(<12 transistores)       | 3                          | 0,035                      | 1             | 3       | 0,315                  |
| Conector múltiple (pines)  | 24                         | 0,001                      | $\mathbf 1$   | 3       | 0,072                  |
| IC (>12 transistores)      | $\mathbf 1$                | 0,1                        | 1             | 3       | 0,3                    |
| <b>Cristal</b>             | $\mathbf 1$                | 0,045                      | 1             | 3       | 0,135                  |
| Diodo de potencia          | $\overline{2}$             | 0,010                      | 1             | 3       | 0,006                  |
| Inductores                 | $\overline{2}$             | 0,005                      | 1             | 3       | 0,03                   |
| Lcd                        | $\mathbf 1$                | 0,025                      | 1             | 3       | 0,075                  |
| Rectificador de línea      | $\mathbf 1$                | 0.030                      | 1             | 3       | 0.09                   |
| <b>Transistores IGBT</b>   | $\overline{2}$             | 0,030                      | 1             | 3       | 0,18                   |
| Regulador                  | $\overline{2}$             | 0,1                        | 1             | 3       | 0.6                    |
| IC (>200 compuertas)       | $\mathbf 1$                | 0,025                      | 1             | 3       | 0,075                  |
| Soldaduras                 | 150                        | 0,0005                     | 1             | 3       | 0,225                  |
| F.R. total del circuito    | 7.518                      |                            |               |         |                        |

$$
\lambda = \frac{FR}{10^6}
$$

$$
Rt = e^{-\lambda t}
$$

$$
t = \frac{\ln(Rt)}{\lambda}
$$

$$
t = \frac{\ln(0.94)}{\frac{7.518}{10^6}} \text{8230} \text{ks}
$$

Se adopta una confiabilidad de 92%, por lo tanto el tiempo de funcionamiento que corresponde a esa confiabilidad es de 8230hs.

Si repetimos el cálculo para 6 Meses, 4320 hs.

$$
\ln (confiabilidad) = \frac{4320 \text{hs} * 7.518}{10^6}
$$

Confiabilidad =  $e^0$ 

Con la confiabilidad, del 100%, el costo de la garantía no afectara al costo del producto. Se otorgara una garantía de 6 meses.

#### A.5 **COMERCILIZACION**

La iniciativa de venta se realizará con una partida de 500 equipos y un stock disponible de 100 unidades. El negocio se financiará con capitales propios y mediante créditos orientados a PYMES de entidades bancarias afines a los desarrolladores. Iniciada la venta se realizará una estimación para determinar un valor de unidades convenientes a tener en stock.

La finalidad del proyecto es comercializar una hornalla a inducción, funcional y sencilla, siendo el principal objetivo llevar un método de calentamiento a lugares donde no llega el gas, o es reducido, o aún está envasado, y resulta caro poder consumirlo.

Las cocinas a inducción en la actualidad son muy utilizadas en países como Colombia, Venezuela o Ecuador, donde las cocinas convencionales como las de gas y resistencia eléctrica, tienen mucha pérdida de energía, lo que produce mayor gasto económico.

Nuestra idea de negocio es comercializar una cocina económica, que su costo permita una penetración exitosa en el mercado en sus diferentes niveles socioeconómicos.

Se dispondrá de una oficina comercial en buenos aires, capital federal, donde se comercializara y fabricara el producto.

Desde esta oficina de ofrecerá la hornalla a inducción a diferente cadenas y empresas de venta de electrodomésticos, como así también será la responsable de la venta online en diferentes sitios webs del producto.

Tendremos asistencia personalizada a los usuarios. Servicio técnico

Iniciada la venta se realizara una estimación para determinar un valor de unidades convenientes a tener en stock.

Se planea un plan de marketing con publicidades en cartelería, redes sociales, emisoras de radio y tv. A medida que la demanda del producto aumente se analizara la opción de realizar una producción a mayor escala.

# **ANEXO HOJAS DE DATOS**

#### **B.1 DATASHEET DRIVER 2110**

# International **ISR** Rectifier

#### Data Sheet No. PD60147 rev.U

# IR2110(-1-2)(S)PbF/IR2113(-1-2)(S)PbF

### **Features**

- Floating channel designed for bootstrap operation Fully operational to +500V or +600V Tolerant to negative transient voltage dV/dt immune
- Gate drive supply range from 10 to 20V
- Undervoltage lockout for both channels
- 3.3V logic compatible Separate logic supply range from 3.3V to 20V Logic and power ground ±5V offset
- CMOS Schmitt-triggered inputs with pull-down
- · Cycle by cycle edge-triggered shutdown logic
- Matched propagation delay for both channels
- Outputs in phase with inputs

**Description** 

# **HIGH AND LOW SIDE DRIVER Product Summary**

#### 500V max. VOFFSET (IR2110)  $(IR2113)$ 600V max.  $\overline{10^{+/-}}$  $2A/2A$ **VOUT**  $10 - 20V$ 120 & 94 ns  $t_{on/off}$  (typ.)

Delay Matching (IR2110) 10 ns max.  $(IR2113)$ 20ns max.

#### **Packages**

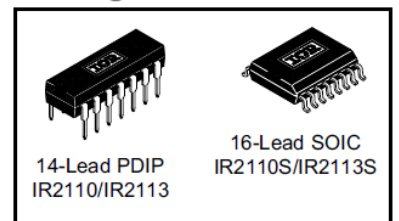

The IR2110/IR2113 are high voltage, high speed power MOSFET and IGBT drivers with independent high and low side referenced output channels. Proprietary HVIC and latch immune CMOS technologies enable ruggedized monolithic construction. Logic inputs are compatible with standard CMOS or LSTTL output, down to 3.3V logic. The output drivers feature a high pulse current buffer stage designed for minimum

driver cross-conduction. Propagation delays are matched to simplify use in high frequency applications. The floating channel can be used to drive an N-channel power MOSFET or IGBT in the high side configuration which operates up to 500 or 600 volts.

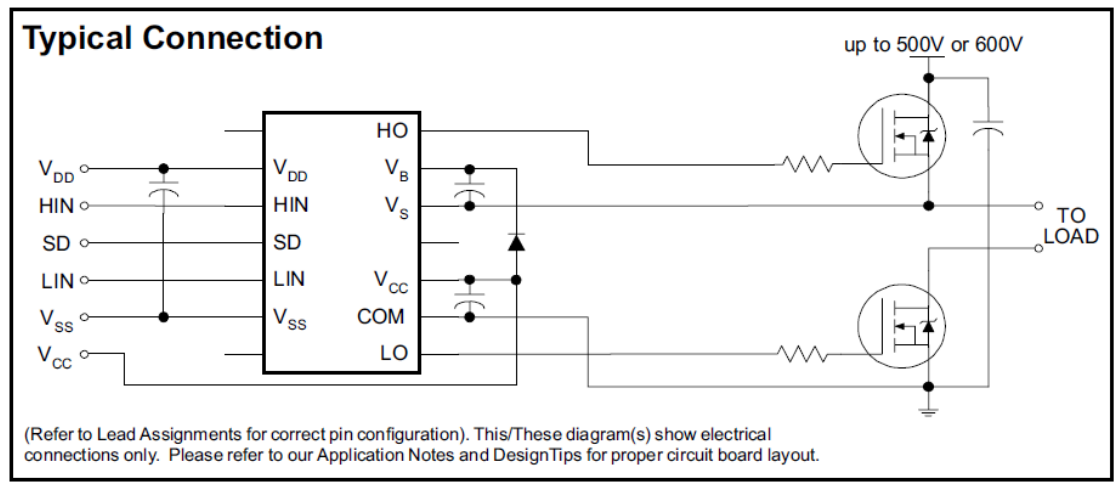

# IR2110(-1-2)(S)PbF/IR2113(-1-2)(S)PbF

## **Absolute Maximum Ratings**

Absolute maximum ratings indicate sustained limits beyond which damage to the device may occur. All voltage parameters are absolute voltages referenced to COM. The thermal resistance and power dissipation ratings are measured under board mounted and still air conditions. Additional information is shown in Figures 28 through 35.

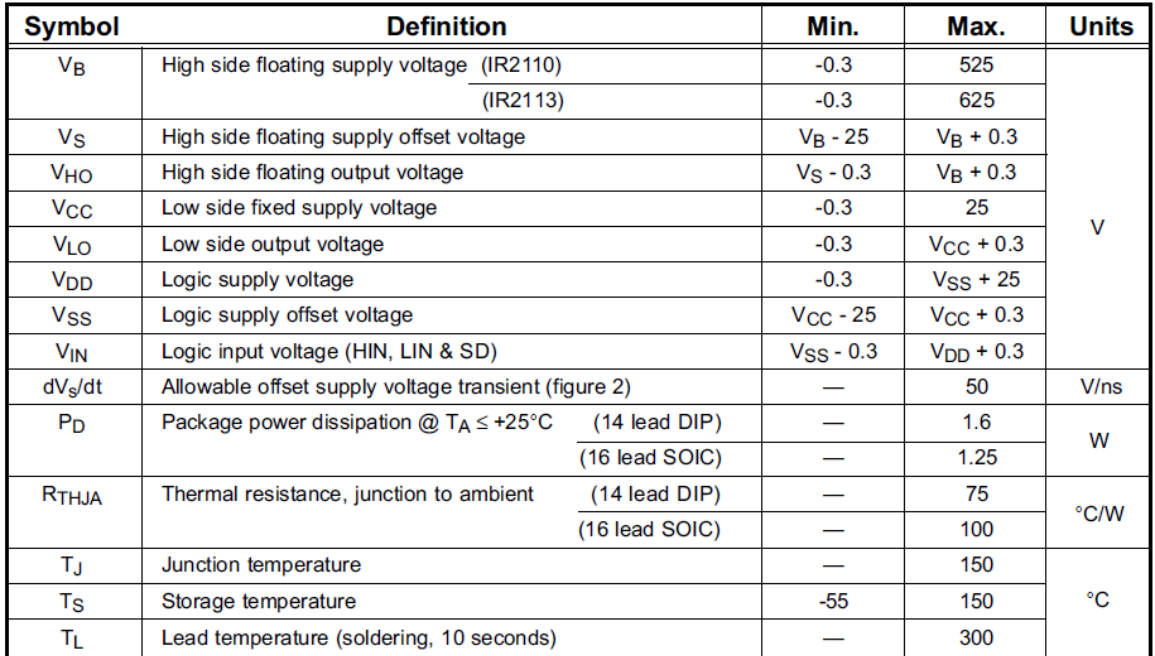

## **Recommended Operating Conditions**

The input/output logic timing diagram is shown in figure 1. For proper operation the device should be used within the recommended conditions. The VS and VSS offset ratings are tested with all supplies biased at 15V differential. Typical ratings at other bias conditions are shown in figures 36 and 37.

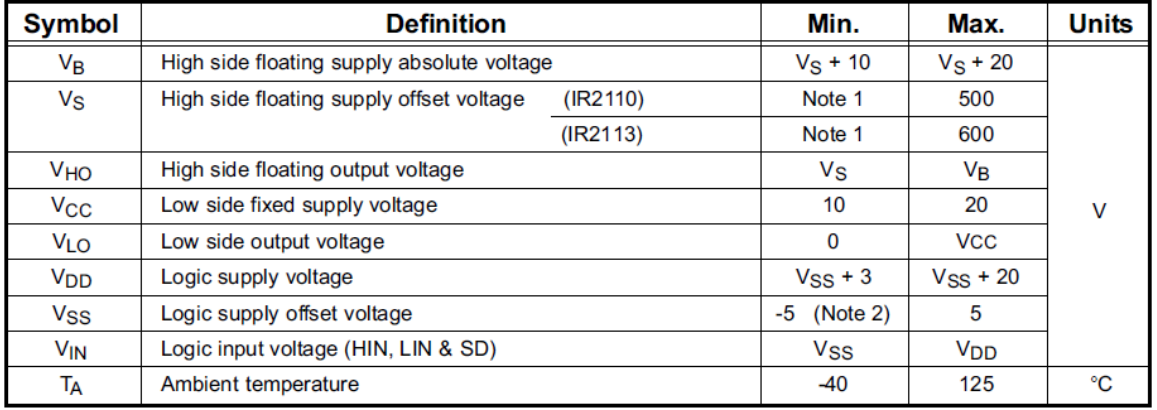

Note 1: Logic operational for V<sub>S</sub> of -4 to +500V. Logic state held for V<sub>S</sub> of -4V to -V<sub>BS</sub>. (Please refer to the Design Tip DT97-3 for more details).

Note 2: When  $V_{DD}$  < 5V, the minimum  $V_{SS}$  offset is limited to - $V_{DD}$ .

#### **B.2 DATASHEET OPTO ACOPLADOR 6N139**

# **VISHA**

# 6N138/6N139

**Vishay Semiconductors** 

8 Vcc

 $7 W<sub>B</sub>$ 

 $\overline{\phantom{a}}$  GND

# High Speed Optocoupler, 100 kBd, Low Input Current, **Photodiode Darlington Output**

#### **Features**

- High Current Transfer Ratio, 300 %
- Low Input Current, 0.5 mA
- High Output Current, 60 mA
- Isolation Test Voltage, 5300 VRMS
- TTL Compatible Output,  $V_{OL} = 0.1 V$
- High Common Mode Rejection, 500 V/us
- Adjustable Bandwidth-Access to Base
- Standard Molded Dip Plastic Package

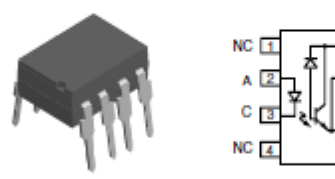

#### **Agency Approvals**

- UL File No. E52744 System Code H or J
- DIN EN 60747-5-2(VDE0884) DIN EN 60747-5-5 pending Available with Option 1

#### **Applications**

Logic Ground Isolation-TTL/TTL, TTL/CMOS, CMOS/ CMOS, CMOS/TTL

EIA RS 232 Line Receiver

Low Input Current Line Receiver-Long Lines, Party Lines

**Telephone Ring Detector** 

117 VAC Line Voltage Status Indication-Low Input Power Dissipation

Low Power Systems-Ground Isolation

#### **Description**

High common mode transient immunity and very high current ratio together with 5300 VRMS insulation are achieved by coupling and LED with an integrated high gain photo detector in an eight pin dual-in-line package. Separate pins for the photo diode and output stage enable TTL compatible saturation voltages with high speed operation.

Photo darlington operation is achieved by tying the  $V_{CC}$  and  $V_{O}$  terminals together. Access to the base terminal allows adjustment to the gain bandwidth.

The 6N138 is ideal for TTL applications since the 300 % minimum current transfer ratio with an LED current of 1.6 mA enables operation with one unit load-in and one unit load-out with a 2.2  $k\Omega$  pull-up resistor.

The 6N139 is best suited for low power logic applications involving CMOS and low power TTL. A 400 % current transfer ratio with only 0.5 mA of LED current is guaranteed from 0 °C to 70 °C

Caution: Due to the small geometries of this device, it should be handled with Electrostatic Discharge (ESD) precautions. Proper grounding would prevent damage further and/or degradation which may be induced by ESD.

#### **Order Information**

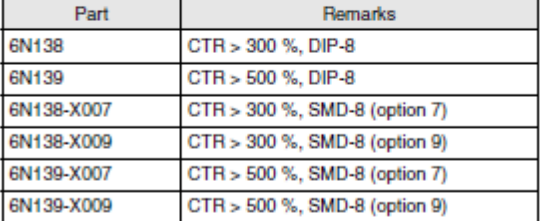

For additional information on the available options refer to Option Information.

# 6N138/6N139

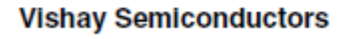

#### **Absolute Maximum Ratings**

 $T_{amb}$  = 25 °C, unless otherwise specified<br>Stresses in excess of the absolute Maximum Ratings can cause permanent damage to the device. Functional operation of the device is not implied at these or any other conditions in excess of those given in the operational sections of this document. Exposure to absolute Maximum Rating for extended periods of the time can adversely affect reliability.

**VISHAY** 

#### **Input**

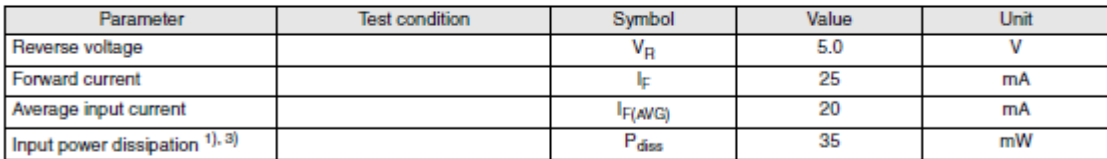

#### Output

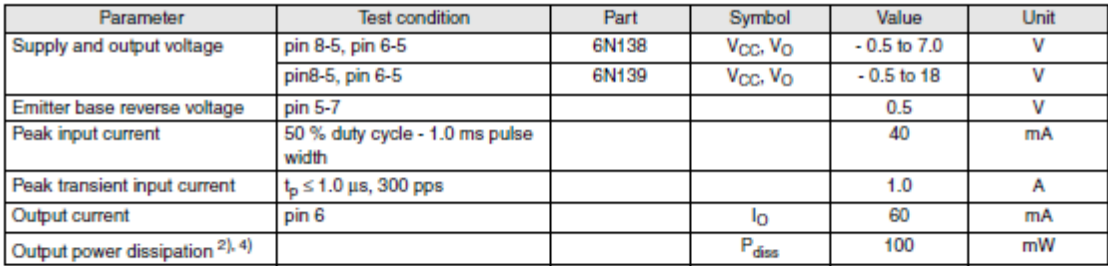

#### Coupler

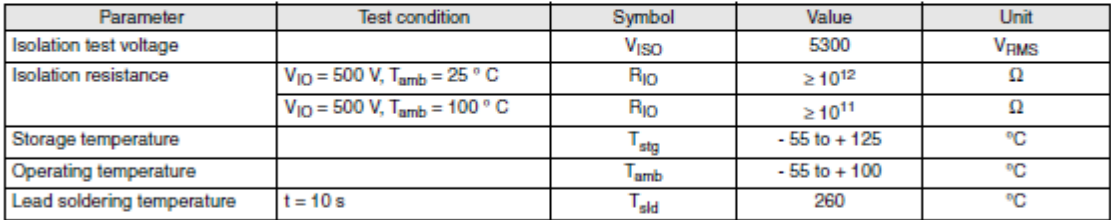

1) Derate linearly above 50 °C free-air temperature at a rate of 0.4 mA/°C

<sup>2)</sup> Derate linearly above 50 °C free-air temperature at a rate of 0.7 mW/°C

3) Derate linearly above 25 °C free-air temperature at a rate of 0.7 mA/°C

4) Derate linearly above 25 °C free-air temperature at a rate of 2.0 mW/°C

#### B.3 **DATASHEET MICRO CONTROLADOR ATMEGA**

# ATmega48A/48PA/88A/88PA/168A/168PA/328/328P

#### **Pin Configurations** 1.

.

Figure 1-1. Pinout ATmega48A/48PA/88A/88PA/168A/168PA/328/328P

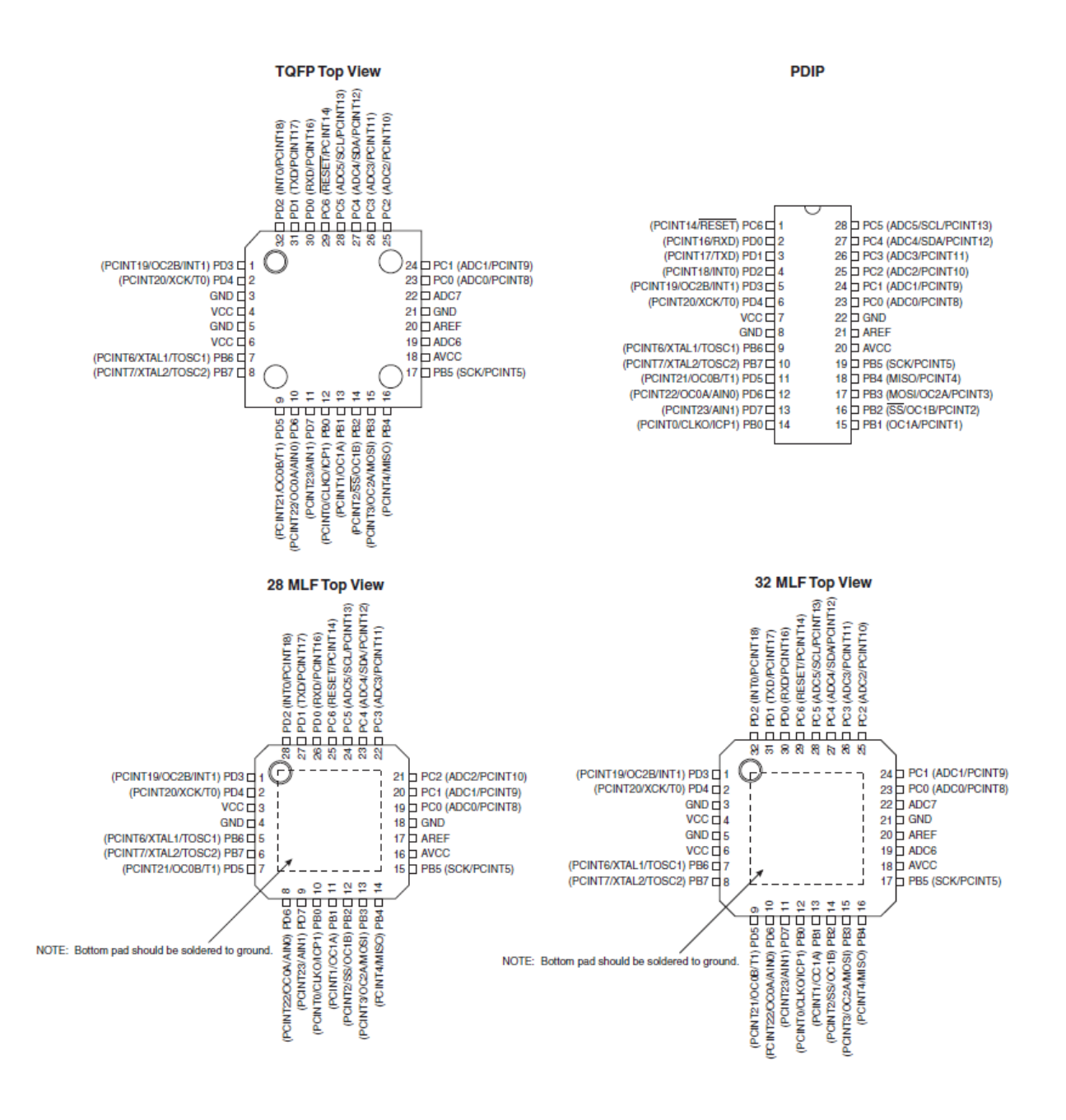

# ATmega48A/48PA/88A/88PA/168A/168PA/328/328P

#### $1.1$ **Pin Descriptions**

 $1.1.1$ **VCC** 

Digital supply voltage.

#### $1.1.2$ **GND**

Ground.

#### $1.1.3$ Port B (PB7:0) XTAL1/XTAL2/TOSC1/TOSC2

Port B is an 8-bit bi-directional I/O port with internal pull-up resistors (selected for each bit). The Port B output buffers have symmetrical drive characteristics with both high sink and source capability. As inputs, Port B pins that are externally pulled low will source current if the pull-up resistors are activated. The Port B pins are tri-stated when a reset condition becomes active, even if the clock is not running.

Depending on the clock selection fuse settings, PB6 can be used as input to the inverting Oscillator amplifier and input to the internal clock operating circuit.

Depending on the clock selection fuse settings, PB7 can be used as output from the inverting Oscillator amplifier.

If the Internal Calibrated RC Oscillator is used as chip clock source, PB7...6 is used as TOSC2...1 input for the Asynchronous Timer/Counter2 if the AS2 bit in ASSR is set.

The various special features of Port B are elaborated in and "System Clock and Clock Options" on page 26.

#### $1.1.4$ **Port C (PC5:0)**

Port C is a 7-bit bi-directional I/O port with internal pull-up resistors (selected for each bit). The PC5...0 output buffers have symmetrical drive characteristics with both high sink and source capability. As inputs, Port C pins that are externally pulled low will source current if the pull-up resistors are activated. The Port C pins are tri-stated when a reset condition becomes active, even if the clock is not running.

#### PC6/RESET  $1.1.5$

If the RSTDISBL Fuse is programmed, PC6 is used as an I/O pin. Note that the electrical characteristics of PC6 differ from those of the other pins of Port C.

If the RSTDISBL Fuse is unprogrammed, PC6 is used as a Reset input. A low level on this pin for longer than the minimum pulse length will generate a Reset, even if the clock is not running. The minimum pulse length is given in Table 28-12 on page 323. Shorter pulses are not guaranteed to generate a Reset.

The various special features of Port C are elaborated in "Alternate Functions of Port C" on page 86.

#### $1.1.6$ Port D (PD7:0)

Port D is an 8-bit bi-directional I/O port with internal pull-up resistors (selected for each bit). The Port D output buffers have symmetrical drive characteristics with both high sink and source capability. As inputs, Port D pins that are externally pulled low will source current if the pull-up resistors are activated. The Port D pins are tri-stated when a reset condition becomes active, even if the clock is not running.

# ■ ATmega48A/48PA/88A/88PA/168A/168PA/328/328P

The various special features of Port D are elaborated in "Alternate Functions of Port D" on page 89.

 $1.1.7$  $AV_{CC}$  $AV_{\text{CC}}$  is the supply voltage pin for the A/D Converter, PC3:0, and ADC7:6. It should be externally connected to  $V_{CC}$ , even if the ADC is not used. If the ADC is used, it should be connected to  $V_{CC}$ through a low-pass filter. Note that PC6...4 use digital supply voltage, V<sub>CC</sub>.  $1.1.8$ **AREF** 

AREF is the analog reference pin for the A/D Converter.

#### $1.1.9$ ADC7:6 (TQFP and QFN/MLF Package Only)

In the TQFP and QFN/MLF package, ADC7:6 serve as analog inputs to the A/D converter. These pins are powered from the analog supply and serve as 10-bit ADC channels.

### **B.4 DATASHEET TRANSISTOR IRG4PC40UD**

# International **IGR** Rectifier

PD 9.1467D

# IRG4PC40UD

**UltraFast CoPack IGBT** INSULATED GATE BIPOLAR TRANSISTOR WITH ULTRAFAST SOFT RECOVERY DIODE

#### **Features**

- UltraFast: Optimized for high operating frequencies 8-40 kHz in hard switching, >200 kHz in resonant mode
- · Generation 4 IGBT design provides tighter parameter distribution and higher efficiency than Generation 3
- IGBT co-packaged with HEXFRED<sup>TM</sup> ultrafast, ultra-soft-recovery anti-parallel diodes for use in bridge configurations
- Industry standard TO-247AC package

#### **Benefits**

- · Generation -4 IGBT's offer highest efficiencies available
- IGBT's optimized for specific application conditions
- HEXFRED diodes optimized for performance with IGBT's . Minimized recovery characteristics require less/no snubbing
- Designed to be a "drop-in" replacement for equivalent industry-standard Generation 3 IR IGBT's

#### **Absolute Maximum Ratings**

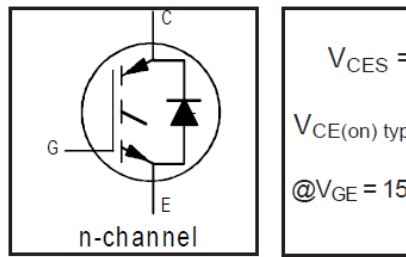

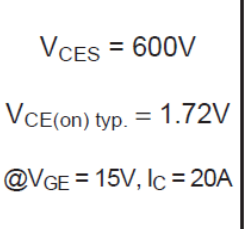

 $111707$ 

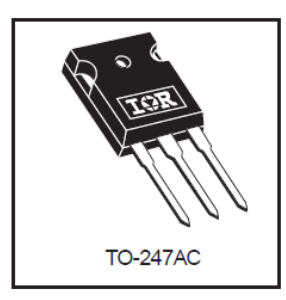

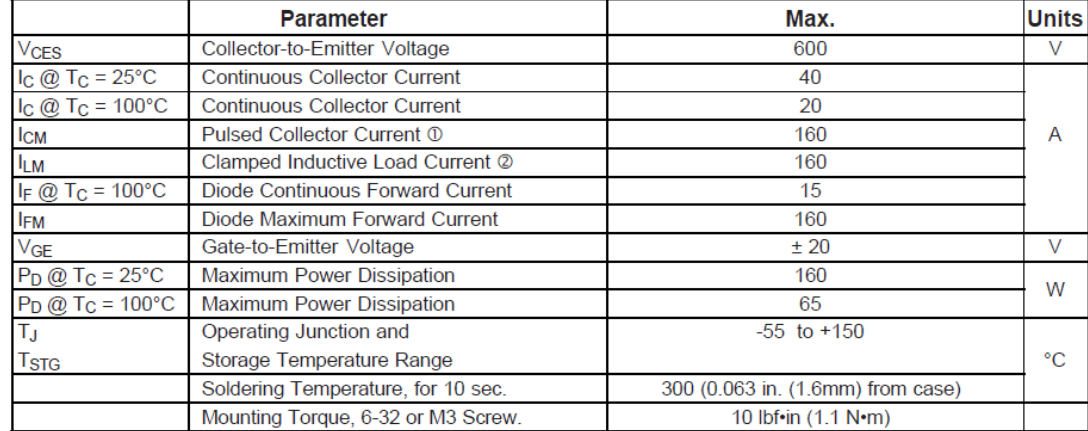

#### **Thermal Resistance**

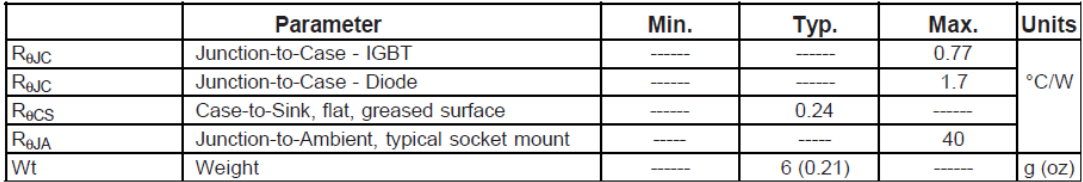

#### International IRG4PC40UD **IOR** Rectifier

#### Parameter Min. Max. **Units Conditions** Typ. Collector-to-Emitter Breakdown Voltage<sup>®</sup> 600  $V_{GE} = 0V$ ,  $I_C = 250 \mu A$  $V_{(BR)CES}$  $\overline{a}$  $\overline{\mathsf{v}}$  $0.63$  $V<sub>GE</sub> = 0V$ ,  $I<sub>C</sub> = 1.0mA$  $\Delta V_{\text{(BR)CES}}/\Delta T$ Temperature Coeff. of Breakdown Voltage  $V/°C$  $I<sub>C</sub> = 20A$ Collector-to-Emitter Saturation Voltage  $1.72$  $VCE(on)$  $2.1$  $VGE = 15V$  $I_C = 40A$  $2.15$ V See Fig. 2, 5 ---- $I_C = 20A$ ,  $T_J = 150^{\circ}C$  $1.7$  $\overline{\phantom{a}}$  $\overline{\phantom{a}}$ **Gate Threshold Voltage**  $6.0$  $3.0$  $V_{CE} = V_{GE}$ ,  $I_C = 250 \mu A$  $V<sub>GE(th)</sub>$ <u>. . . . .</u>  $\Delta V$ GE(th) $/\Delta T$ J Temperature Coeff. of Threshold Voltage  $-13$  $\overline{a}$ nV/°C  $V_{CE} = V_{GE}$ ,  $I_C = 250 \mu A$  $\sim$ Forward Transconductance 4  $11$ 18  $\overline{\mathbf{s}}$  $V_{CE} = 100V$ ,  $I_C = 20A$ **g**fe L. Zero Gate Voltage Collector Current .... 250  $V_{GE}$  = 0V,  $V_{CE}$  = 600V ICES μA Ξ. 3500  $VGE = 0V$ ,  $VCE = 600V$ ,  $TJ = 150°C$  $V_{FM}$ Diode Forward Voltage Drop  $1.3$  $1.7$  $I_C = 15A$ See Fig. 13  $\overline{a}$  $\vee$  $1.2$ 1.6  $I_C = 15A$ ,  $T_J = 150^{\circ}C$ IGES Gate-to-Emitter Leakage Current  $±100$  nA  $VGE = \pm 20V$

#### Electrical Characteristics  $@T_J = 25°C$  (unless otherwise specified)

#### Switching Characteristics  $@T_J = 25°C$  (unless otherwise specified)

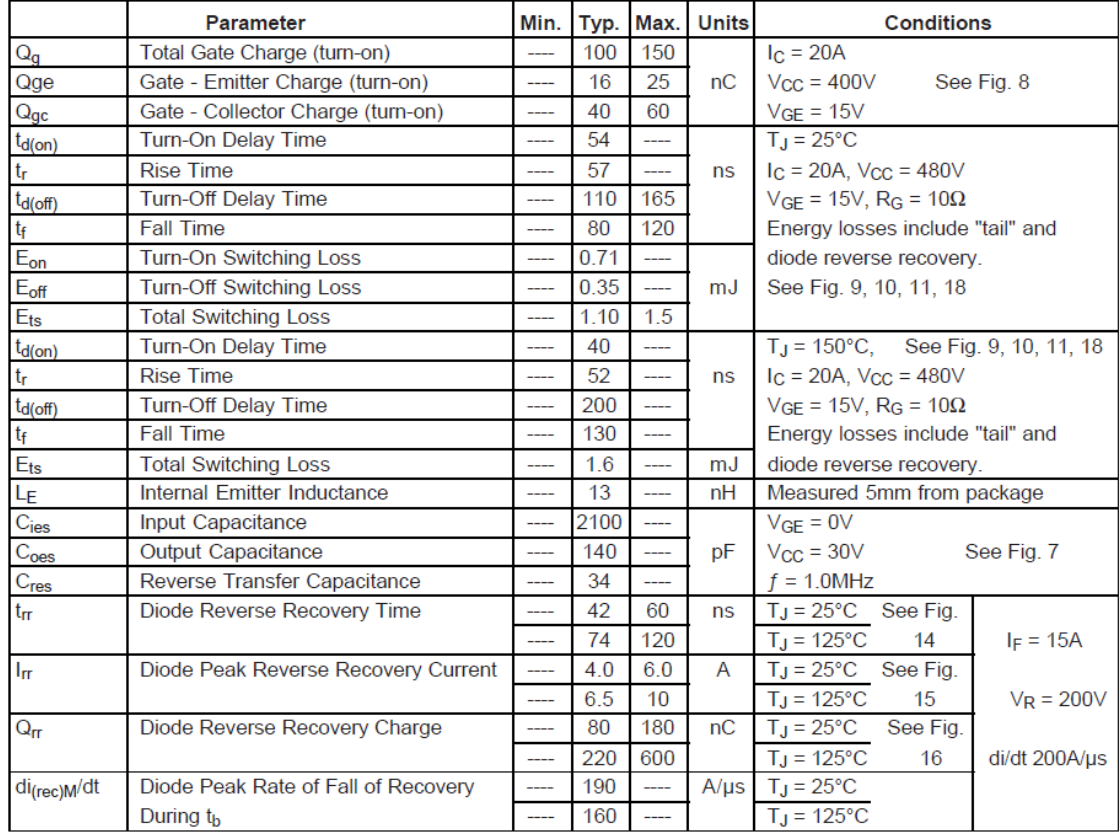

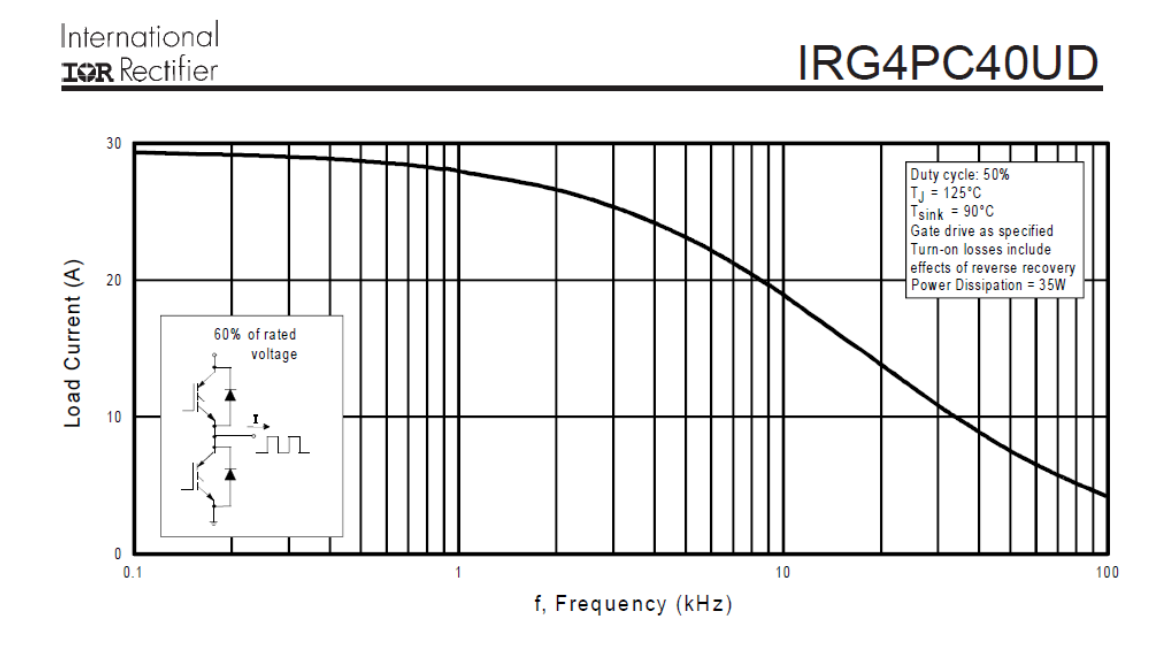

Fig. 1 - Typical Load Current vs. Frequency (Load Current =  $I<sub>RMS</sub>$  of fundamental)

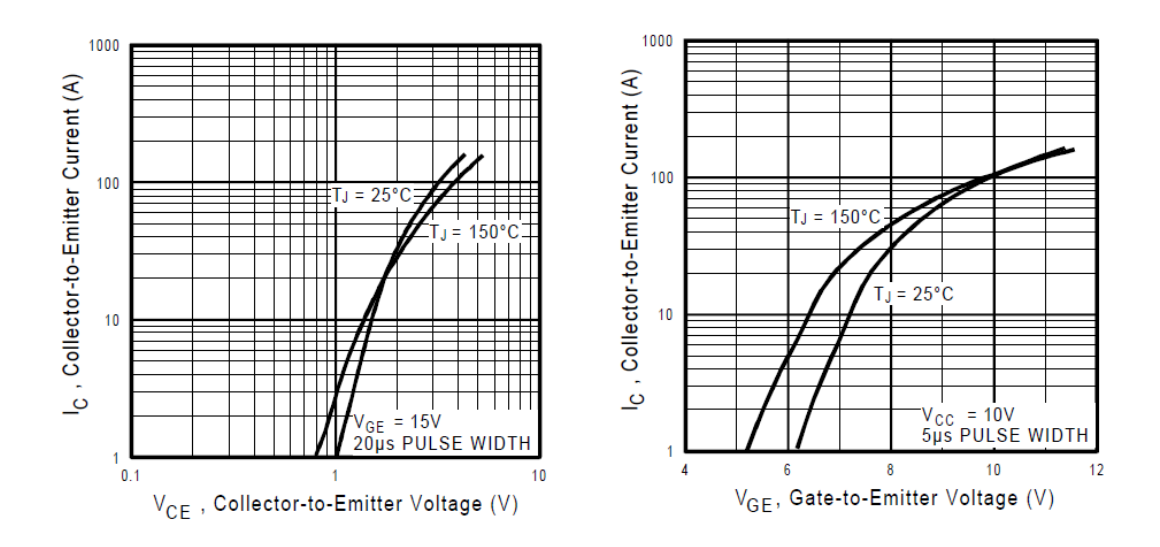

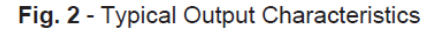

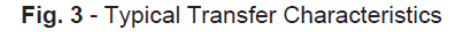

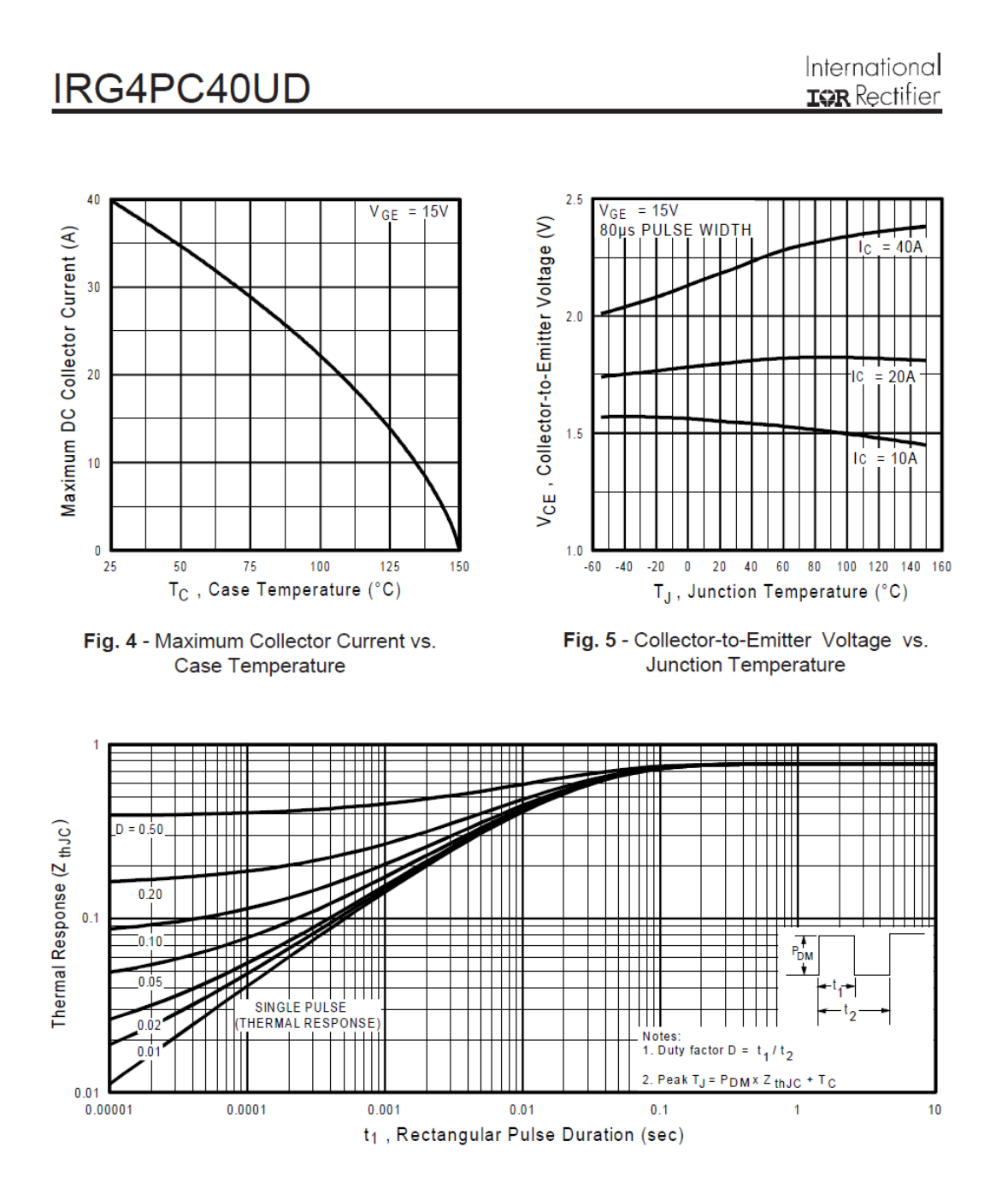

Fig. 6 - Maximum IGBT Effective Transient Thermal Impedance, Junction-to-Case

# **BIBLIOGRAFIA GENERAL:**

.

- [9.1]<http://www.finecooking.com/article/how-an-induction-cooktop-works>
- [9.2]<http://theinductionsite.com/how-induction-works.php>
- [9.3] [http://www.asifunciona.com/electrotecnia/af\\_cocina/af\\_cocina\\_induccion\\_1.htm](http://www.asifunciona.com/electrotecnia/af_cocina/af_cocina_induccion_1.htm)
- [9.4]<https://www.euronics.es/blog/como-es-el-funcionamiento-de-una-placa-de-induccion/>
- [9.5]<https://www.nxp.com/docs/en/application-note/AN5030.pdf>
- [9.6] <http://pdf1.alldatasheet.com/datasheet-pdf/view/168327/ALLEGRO/ACS712ELCTR-05B-T.html>
- [9.7]<http://pdf1.alldatasheet.com/datasheet-pdf/view/82793/IRF/IR2110.html>

[9.8] <http://www.alldatasheet.com/datasheet-pdf/pdf/68688/IRF/IRG4PC40UD.html>

[9.9] http://www.datasheetcatalog.com/datasheets\_pdf/L/M/7/8/LM7815.shtml

[9.10] [https://es.wikipedia.org/wiki/Cocina\\_de\\_inducci%C3%B3n](https://es.wikipedia.org/wiki/Cocina_de_inducci%C3%B3n)

[9.12]<http://html.alldatasheet.com/html-pdf/82793/IRF/IR2110/45/1/IR2110.html>

[9.13]<https://es.scribd.com/document/270343099/419-Flores-Aida>

[9.14] https://www.smelpro.com/tienda/wtblog/8\_Arduino-Sensor-de-corriente-y-Aplicaci%C3%B3n.html

[9.15] [http://ww1.microchip.com/downloads/en/appnotes/atmel-2521-avr-hardware-design](http://ww1.microchip.com/downloads/en/appnotes/atmel-2521-avr-hardware-design-)considerations\_applicationnote\_avr042.pdf

[9.16] https://www.didacticaselectronicas.com/index.php/semiconductores/transistor-mosfet-canal-n-100v,- 28a-irf540-540-detail

[9.17] [http://www.sase.com.ar/2011/files/2010/11/SASE2011-Fuentes\\_de\\_alimentacion.pdf](http://www.sase.com.ar/2011/files/2010/11/SASE2011-Fuentes_de_alimentacion.pdf)

[9.18]<http://www.irf.com/product-info/datasheets/data/irg4pc40ud.pdf>

[9.19]<http://www.philohome.com/sensors/gp2d12/gp2d12-datasheets/bc548.pdf>

- [9.21]<https://www.vishay.com/docs/91021/91021.pdf>
- [9.22]<https://www.vishay.com/docs/83605/6n139.pdf>

[9.23] [http://www.sharp-world.com/products/device/lineup/data/pdf/datasheet/pc817xnnsz\\_e.pdf](http://www.sharp-world.com/products/device/lineup/data/pdf/datasheet/pc817xnnsz_e.pdf)

[9.24] https://www.cuningan.wordpress.com/2011/02/15/polarizacion-de-transistor-npn-ensaturacion/comment-page-1/

[9.25]<https://www.infineon.com/dgdl/ir2110.pdf?fileId=5546d462533600a4015355c80333167e>

[9.26] https://www.infineon.com/dgdl/Infineon-HV\_Floating\_MOS\_Gate\_Drivers\_AN978-AN-v01\_00- EN.pdf?fileId=5546d462533600a40153559f7cf21200

- [9.27]<http://www.ti.com/lit/ds/symlink/lm2576.pdf>
- [9.28]<https://www.engineersgarage.com/electronic-components/16x2-lcd-module-datasheet>
- [9.29]<http://html.alldatasheet.com/html-pdf/17871/PHILIPS/LM324/244/1/LM324.html>
- [9.30]<https://www.ebay.com/bhp/potentiometer-50k>
- [9.31]<https://www.sparkfun.com/datasheets/Components/SMD/ATMega328.pdf>
- [9.32]<http://www.ti.com/lit/ds/symlink/lm35.pdf>

[9.33[\]https://www.researchgate.net/publication/265550124\\_Frequency\\_selection\\_when\\_Induction\\_heating\\_al](https://www.researchgate.net/publication/265550124_Frequency_selection_when_Induction_heating_alloys) [loys](https://www.researchgate.net/publication/265550124_Frequency_selection_when_Induction_heating_alloys)

- [9.34[\]http://www.datasheetcatalog.com/datasheets\\_pdf/W/1/0/M/W10M.shtml](http://www.datasheetcatalog.com/datasheets_pdf/W/1/0/M/W10M.shtml)
- [9.35]<https://openlabpro.com/guide/4-bit-lcd-interfacing-with-pic-microcontroller>
- [9.36]<https://electronilab.co/tienda/display-lcd-16x2-con-backlight-azul>
- [9.37] [http://www1.frm.utn.edu.ar/tecnologiae/apuntes/materiales\\_magneticos.pdf](https://www.google.com/url?q=http://www1.frm.utn.edu.ar/tecnologiae/apuntes/materiales_magneticos.pdf&sa=D&source=hangouts&ust=1552313820563000&usg=AFQjCNGAq0I59cKvJZsV-S9qZ8dDysf2UQ)
- [9.38] <http://pdf1.alldatasheet.com/datasheet-pdf/view/11552/ONSEMI/BC548.html>
- [9.39]<http://html.alldatasheet.com/html-pdf/172052/ONSEMI/LM2576/1762/8/LM2576.html>
- [9.40] [file:///E:/proyecto%20finall/hojas\\_dato/TC1602A-01T.pdf](file:///E:/proyecto%20finall/hojas_dato/TC1602A-01T.pdf)